## Chapter 1, Advanced Importing and Organizing

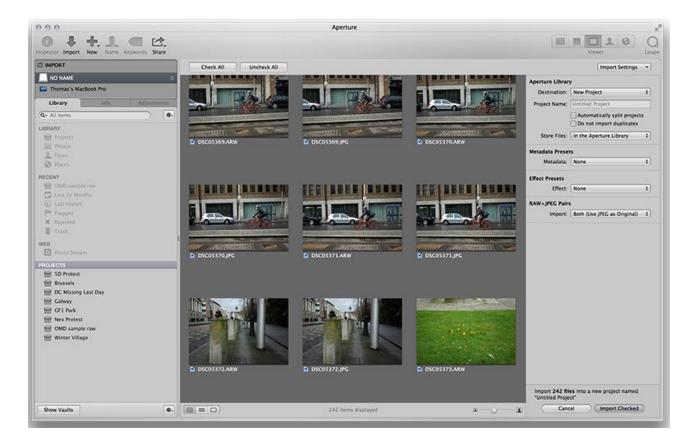

| Descat Name               | Metadata            |                                                                                                    |
|---------------------------|---------------------|----------------------------------------------------------------------------------------------------|
| Preset Name<br>Basic Info | IPTC Contact        | The second states and states and states |
| Thomas BAsic              |                     | Thomas Fitzgerald                                                                                                    |
|                           | Job Title:          | Photographer                                                                                                    |
|                           | Address:            |                                                                                                    |
|                           | City:               |                                                                                                    |
|                           | State/Province:     |                                                                                                    |
|                           | Postal Code:        |                                                                                                    |
|                           | Country:            |                                                                                                    |
|                           | Phone:              |                                                                                                    |
|                           | Email:              |                                                                                                    |
|                           | ☑ Website:          | http://<br>thomasfitzgeraldphotography.com                                                                                                    |
|                           | IPTC Content        |                                                                                                    |
|                           | Headline:           |                                                                                                    |
|                           | Caption:            |                                                                                                    |
|                           | Keywords:           |                                                                                                    |
|                           | IPTC Subject Code:  |                                                                                                    |
|                           | Caption Writer:     |                                                                                                    |
|                           | IPTC Image          |                                                                                                    |
|                           | Date Created:       | 11/02/2013 00:00:00                                                                                                    |
|                           | Intellectual Genre: |                                                                                                    |
| <b>\$</b> -               |                     | Cancel OK                                                                                                    |

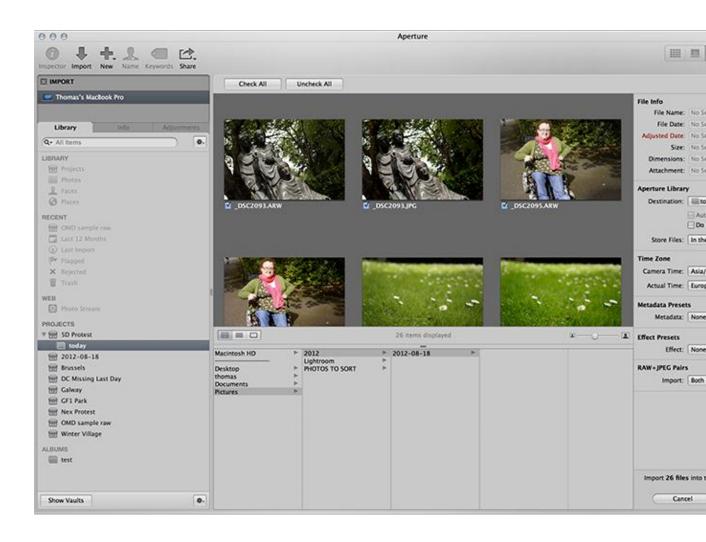

| 🔻 🗹 Enhance          | ち 歩.        |
|----------------------|-------------|
| Contrast:            |             |
| Definition:          |             |
| Saturation:          |             |
| Vibrancy:            |             |
| ▼ Tint               |             |
| Black 🖍 Gray 🖈       | White 💉     |
| Highlights & Shadows | ÷ ÷.        |
| Highlights:          |             |
| Shadows:             | (₹ 28.77 ▷) |
| Mid Contrast:        |             |

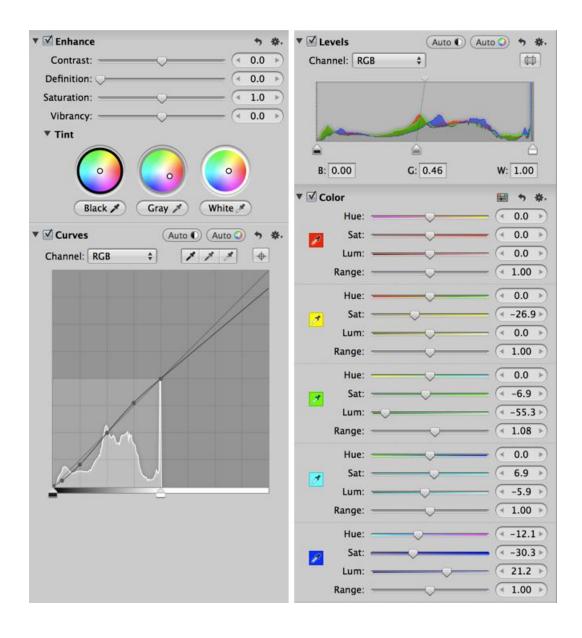

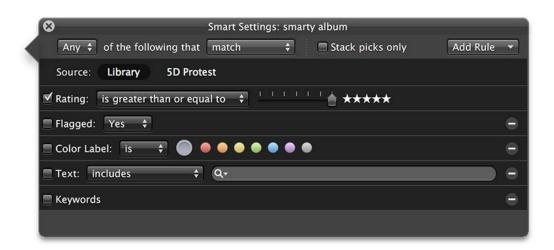

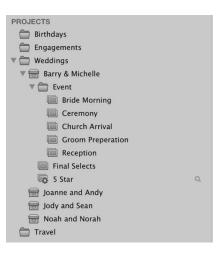

| -    |               | Aperture                           | -     |
|------|---------------|------------------------------------|-------|
|      | Project Name: | New Project                        |       |
| Date |               | Move selected items to new project | tream |
|      |               | Cancel OK                          |       |
|      |               |                                    | -     |

## 000

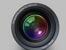

## Which library do you want Aperture to use?

You can select a library from the list, find another library, or create a new library. The same library will be used the next time you open Aperture.

| Library Name                       | Version    | Date Modified                   |
|------------------------------------|------------|---------------------------------|
| Aperture Library (current default) | 3.4.3      | 16 February 2013 22:51:31       |
| iPhoto Library                     | 9.4.2      | 6 February 2013 19:37:17        |
| Master Sort                        | 3.4.3      | 22 January 2013 19:50:28        |
| 5D Oslo1                           | 3.4.1      | 18 October 2012 18:01:32        |
|                                    |            |                                 |
|                                    |            |                                 |
| Macintosh HD 🕨 🛄 Users 🕨 👚         | thomas 🕨 🕻 | 🔄 Pictures 🕨 👛 Aperture Library |
|                                    |            |                                 |
| ~                                  |            |                                 |
|                                    |            | (Create New) Choos              |

Other Library...

| Do you want                                                                                                    | to merge "iPhoto | Library"?      |
|----------------------------------------------------------------------------------------------------|------------------|----------------|
| If you merge, all matching items will be updated<br>other items will be copied to the current library.<br>you add, all items will be copied to the current<br>library. |                  | nt library. If |
| Add                                                                                                    | Cancel           | Merge          |

|      | Photo Library First Aid                                                                                                    |
|------|----------------------------------------------------------------------------------------------------|
|      | <ul> <li>Repair Permissions</li> <li>Examines your library for permission problems and repairs them.</li> <li>This requires Administrator access.</li> </ul>   |
|      | • Repair Database<br>Checks for inconsistencies in your library and repairs them. Adds<br>photos that are stored in the library but missing from the database. |
|      | Rebuild Database<br>Examines and rebuilds your library. This should be used only when<br>the above options do not address library problems.                    |
| Quit | Cancel Repair                                                                                                    |

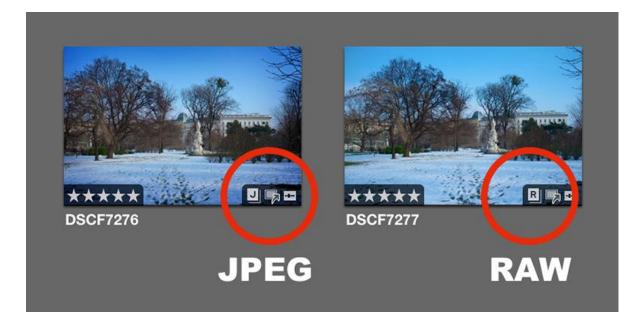

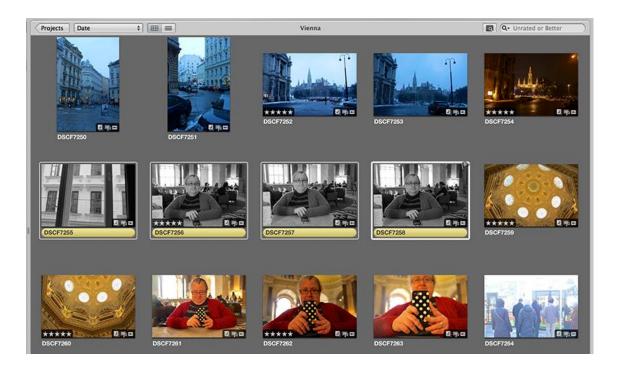

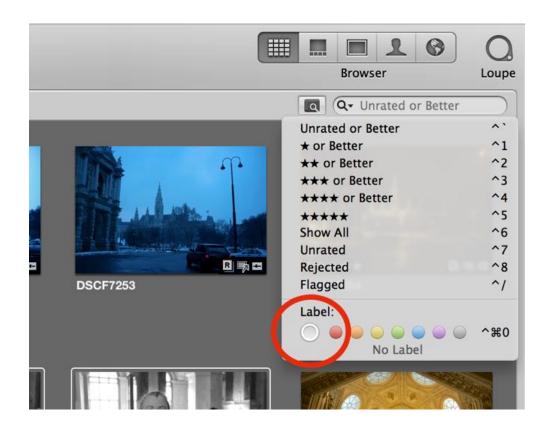

| Destination:    | Tethered Cap15:50 +                          | 0000 |
|-----------------|----------------------------------------------|------|
| Store Files: In | the Aperture Library                         | \$   |
| Subfolders: No  | one                                          | \$   |
| Folder Text:    |                                              |      |
| Version Name: O | riginal File Name                            | \$   |
| Name Text:      |                                              |      |
|                 | Apply to Master filenam                      | nes  |
| Metadata: Ba    | asic Info                                    | \$   |
| •               | Append 🔘 Replace                             |      |
|                 |                                              |      |
|                 | Thomas Fitzgerald                            |      |
|                 |                                              |      |
| Contact Websi:  | http://<br>thomasfitzgeraldphoto<br>aphy.com | ogr  |
| Caption:        |                                              |      |
|                 |                                              |      |
|                 |                                              |      |
| Backup To: None | 2                                            | \$   |
| Subfolder: None | 2                                            | \$   |
| Name Text:      |                                              |      |
|                 | 0 Basic                                      | \$   |
| Effect: D700    | o basic                                      | •    |

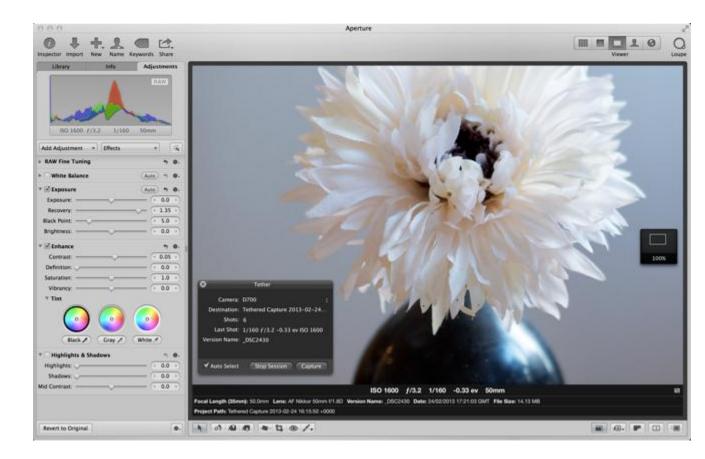

**Chapter 2, Advanced Adjustments** 

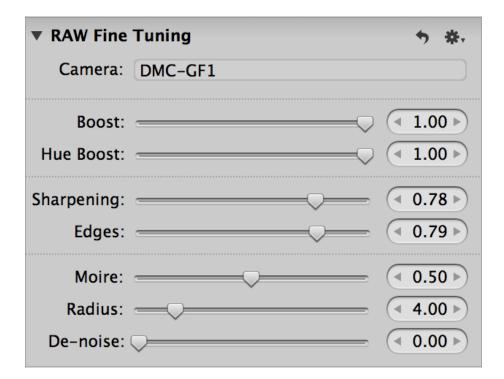

| Sharpening: | <br>● 0.78 ▶ |
|-------------|--------------|
| Edges:      | <br>● 0.79 ▶ |

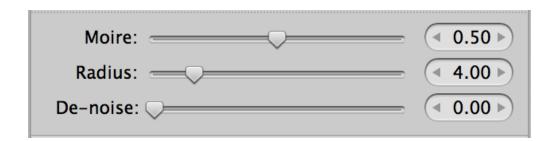

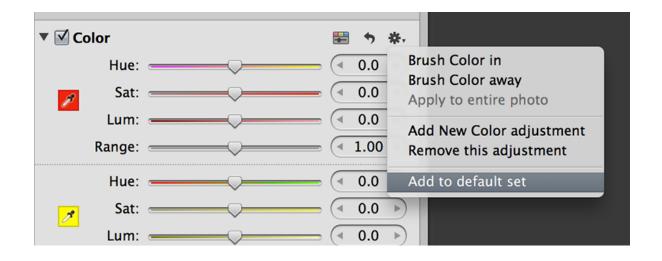

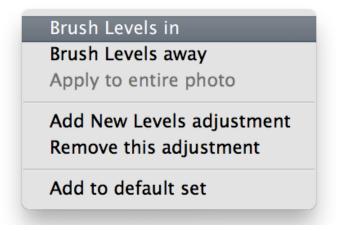

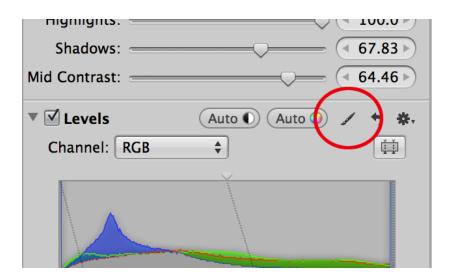

| 8                                     | Levels           |                                                  |
|---------------------------------------|------------------|--------------------------------------------------|
| 1 1                                   | Brush Range: All | *.                                               |
| Brush Size:<br>Softness:<br>Strength: | Detect Edges     | <ul> <li>998</li> <li>0.78</li> <li>1</li> </ul> |

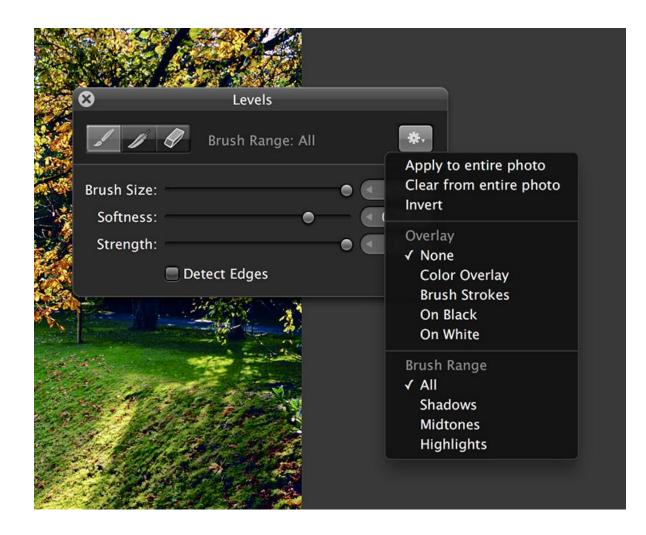

| 8    |              | Retou        | ch         |               |
|------|--------------|--------------|------------|---------------|
|      |              | 🔵 Repair     | Clone      |               |
| Rac  | dius:        |              | •          | → 131 ▶       |
| Soft | ness:        | •            |            | < 0.5 ▶       |
| Opa  | city:        |              |            |               |
| 0    | Option-click | an area to o | define the | clone source. |

| Highlights & Shadows | <b>5 ☆</b>  |
|----------------------|-------------|
| Highlights:          | ◯           |
| Shadows:             | ➡           |
| Mid Contrast:        | = ◀ 64.46 ► |

| O O O Eff                                                                                                    | fect Presets                                                                        |          |
|----------------------------------------------------------------------------------------------------|-------------------------------------------------------------------------------------|----------|
| Preset Name       Eff         Puick Fixes       Color         White Balance       Black & White         Black & White       SD         Contrast       Snow         HoneymoonTreat       Darken Slightely         Darken Slightely       Curves         D90 Profiles       D700         Vignettes       Tool Box         Polarize       Artistic         Bleach Bronze Effect       Green Goggles         Warmup       Warm Up Vignette and Contrast         Warm Contrast No Vignette       Vignette | ect Presets White Balance Exposure Enhance Curves Highlights & Shadows Levels Color | 000000   |
| Warm Contrast No Vignette<br>Warm Glow<br>Warm Glow 2 D90<br>5D Standard<br>Magic Hour                                                                                                    |                                                                                     |          |
| <b>.</b>                                                                                                    | (0                                                                                  | ancel OK |

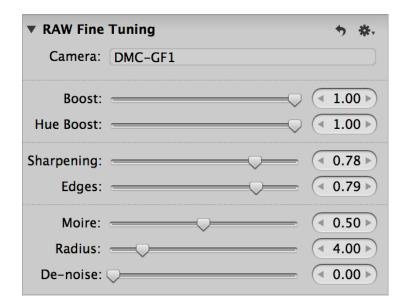

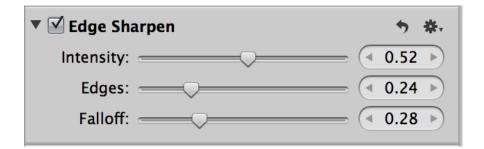

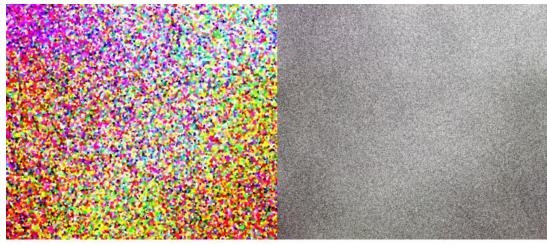

Chroma Noise (Simulated) Luma Noise (Simulated)

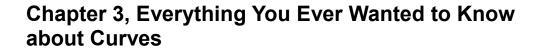

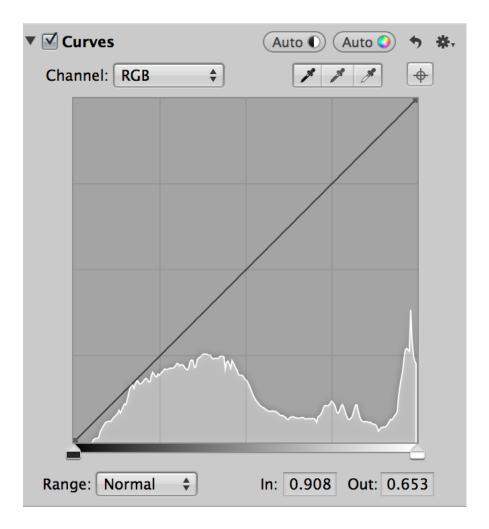

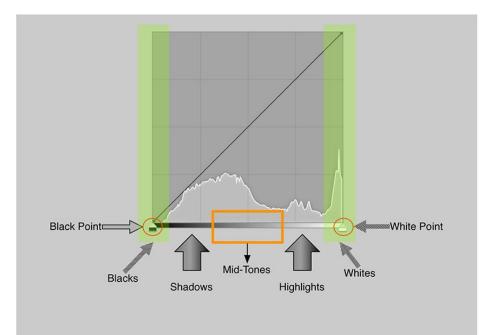

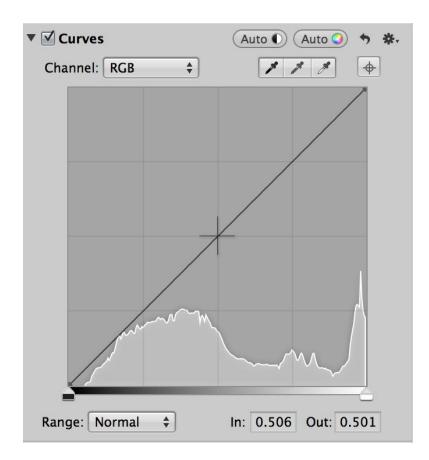

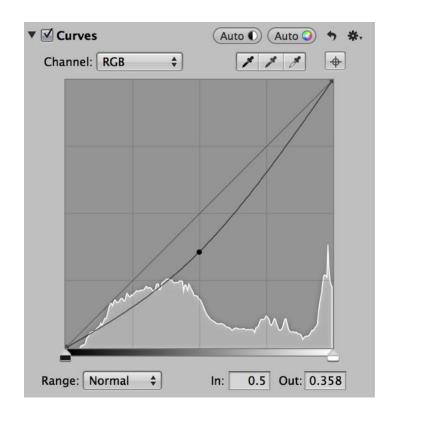

| Curves   |     | Au<br>Reset But | to C Auto | ** |
|----------|-----|-----------------|-----------|----|
| Channel: | RGB | ÷               | 111       | •  |

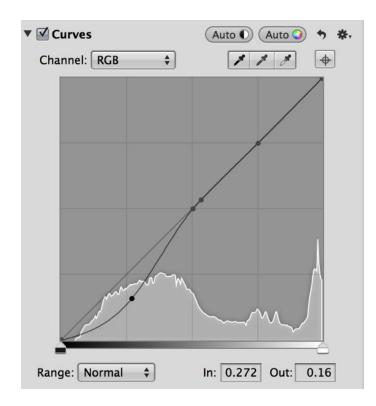

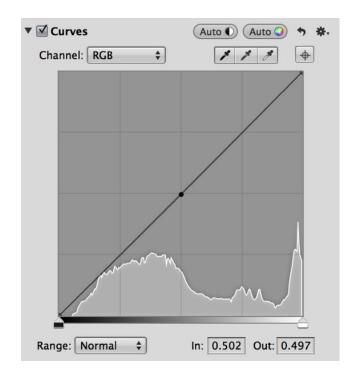

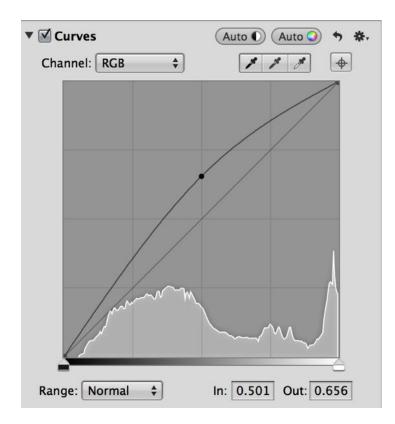

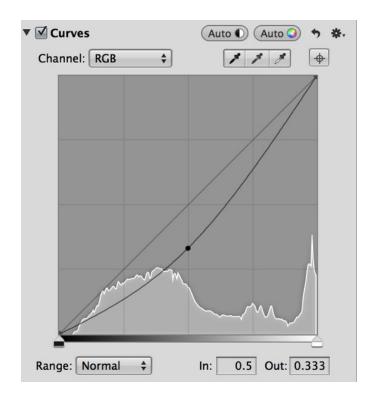

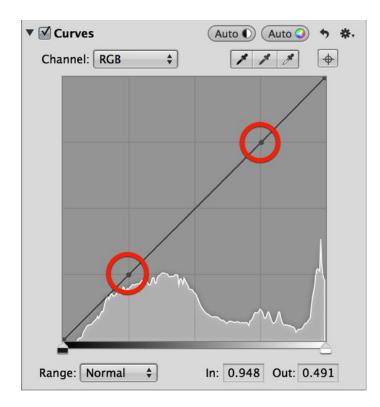

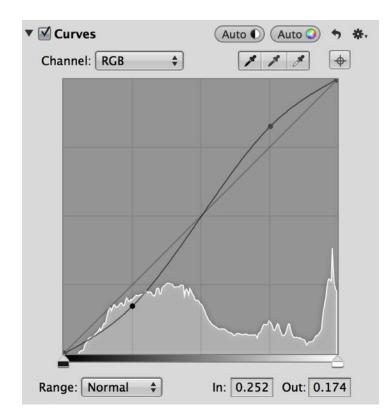

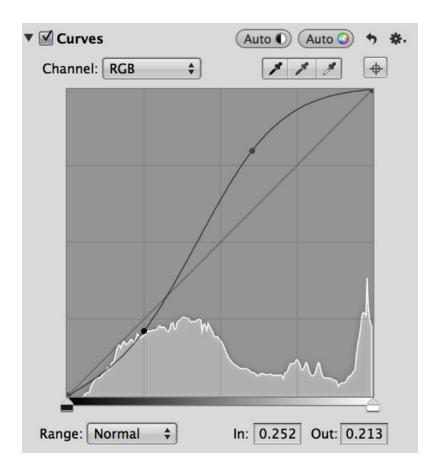

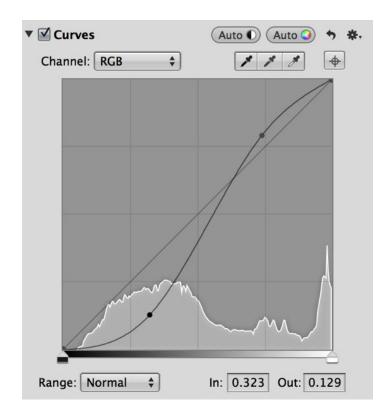

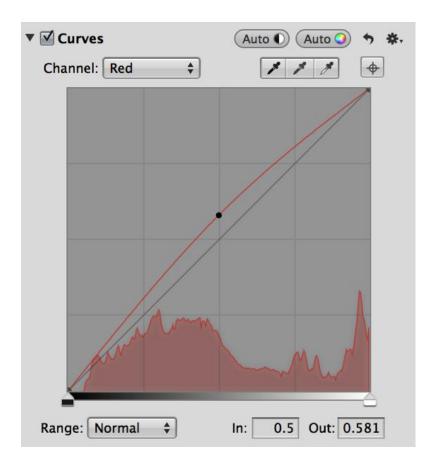

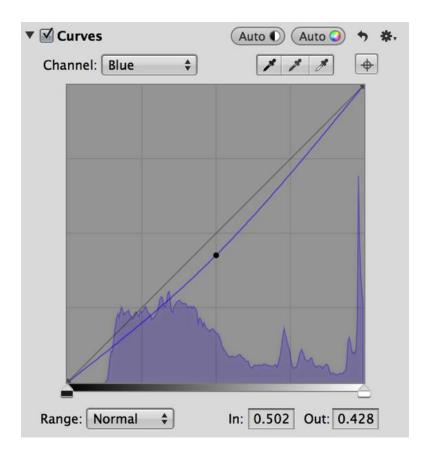

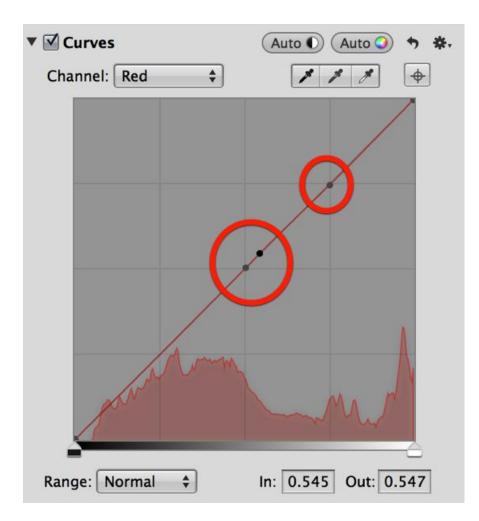

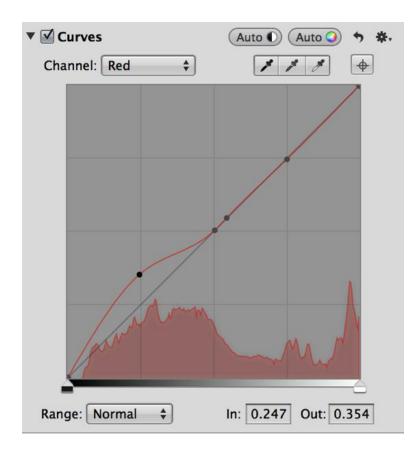

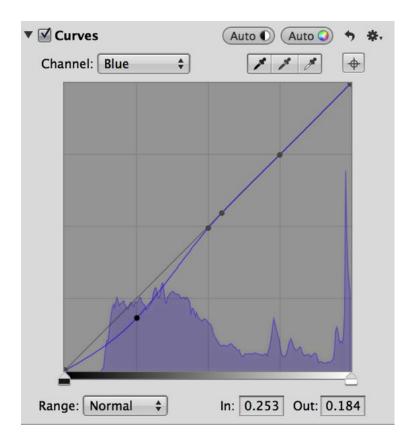

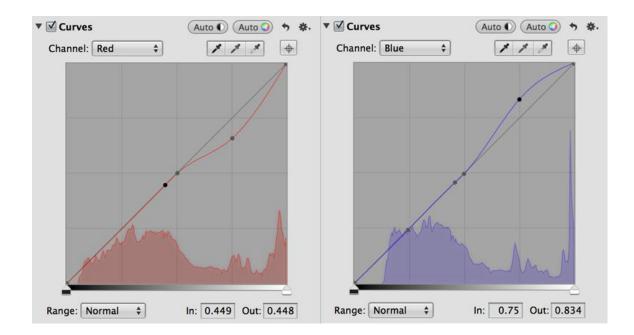

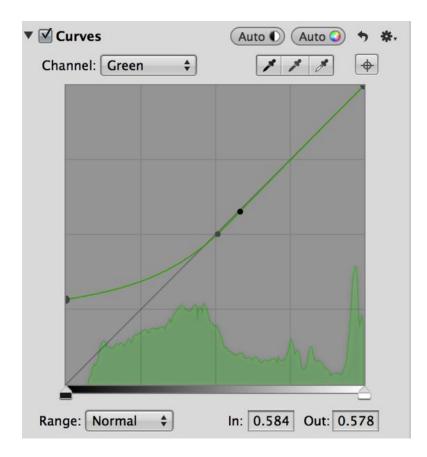

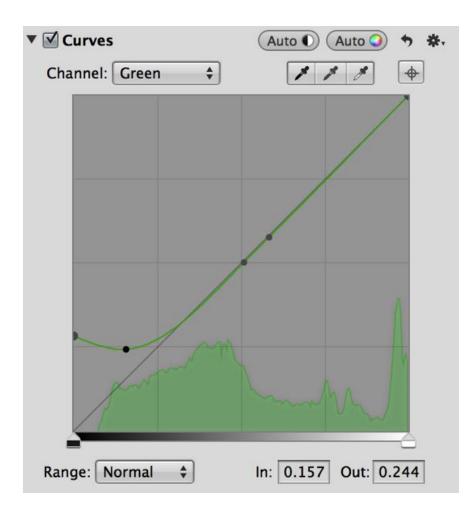

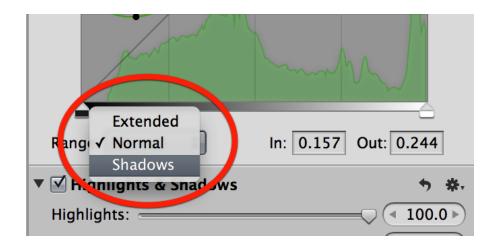

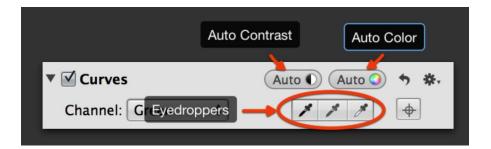

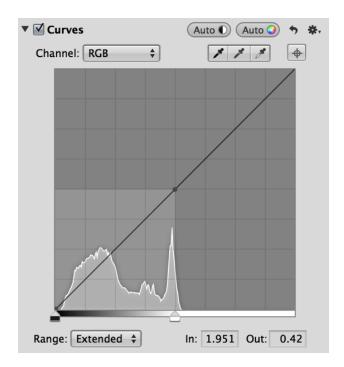

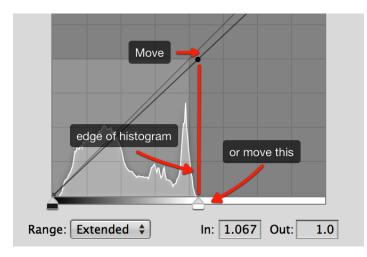

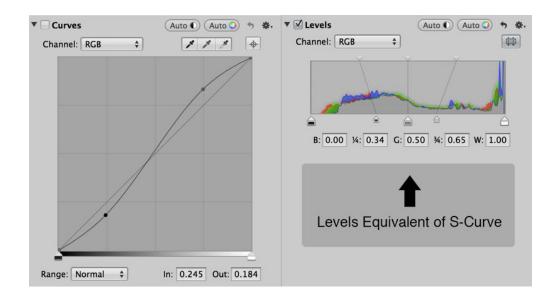

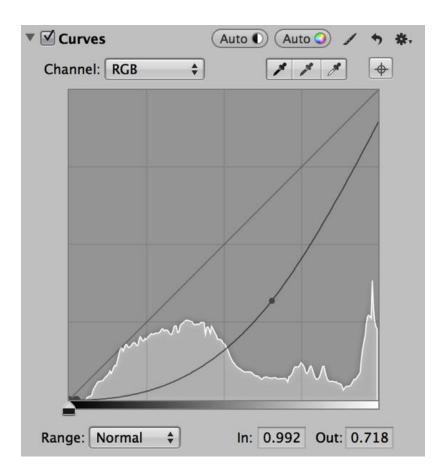

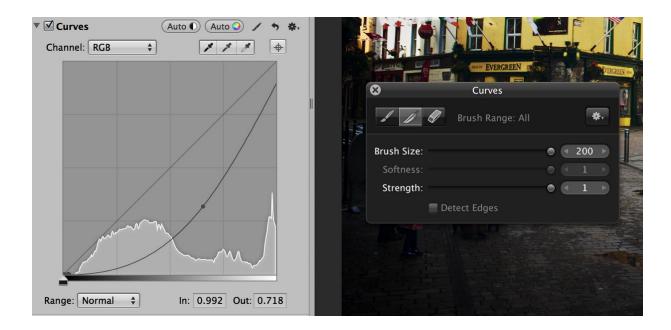

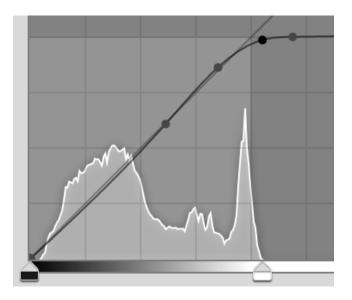

**Chapter 4, Aperture in Action** 

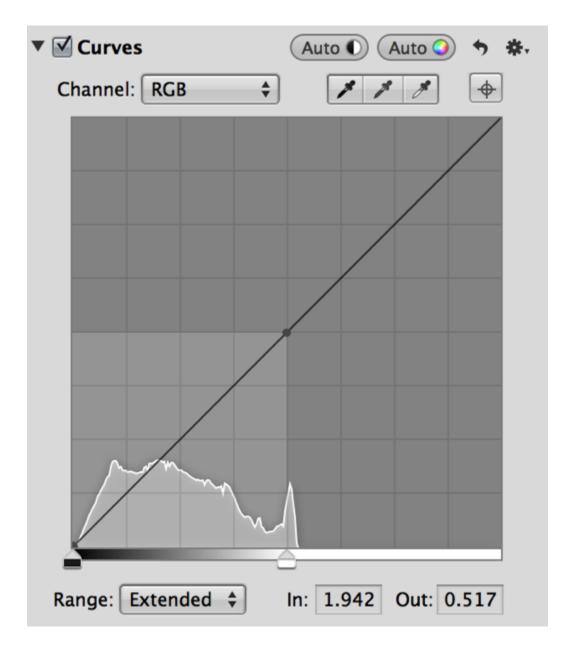

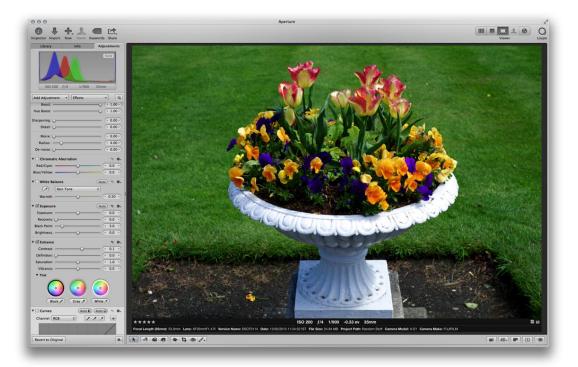

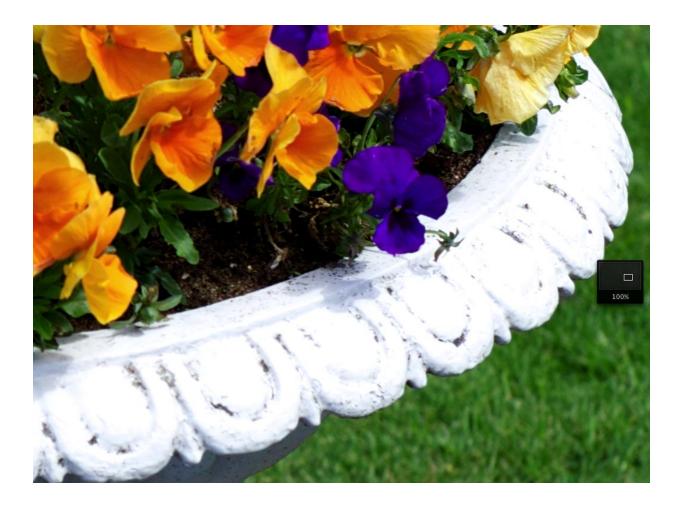

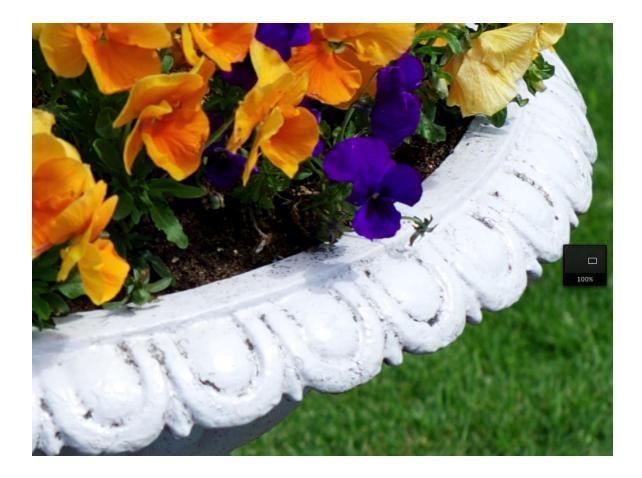

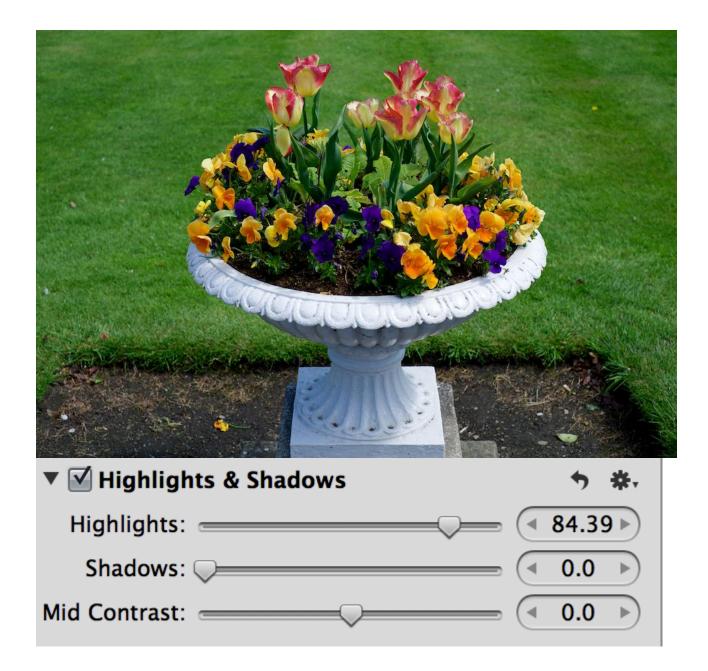

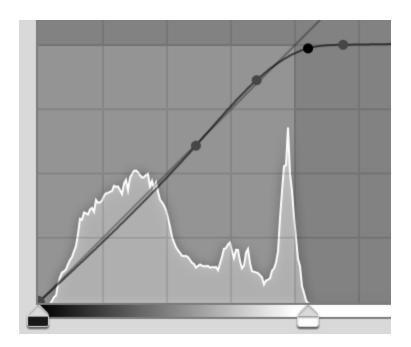

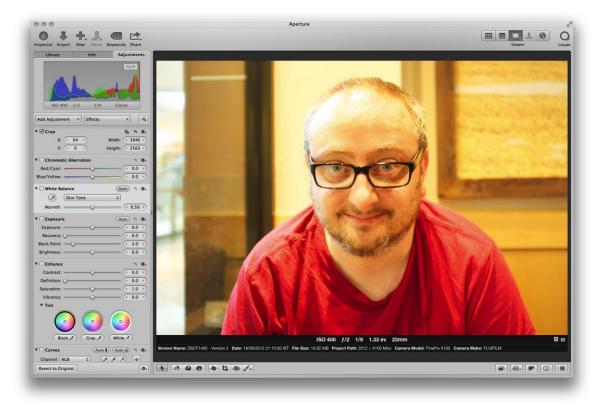

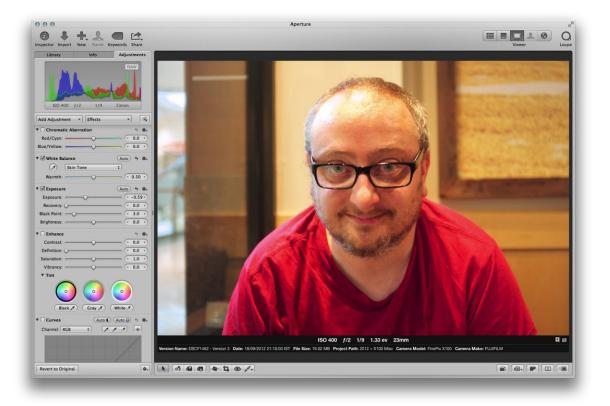

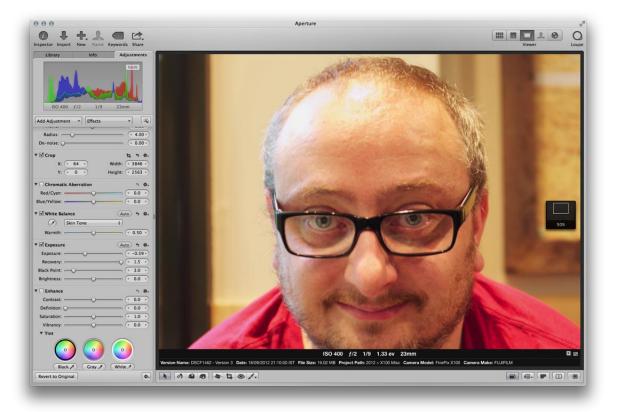

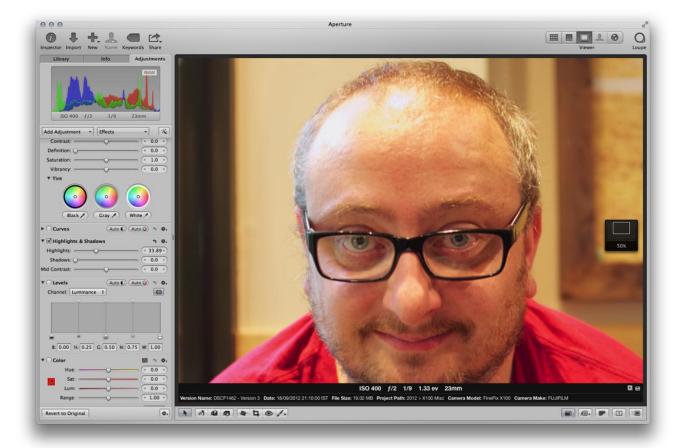

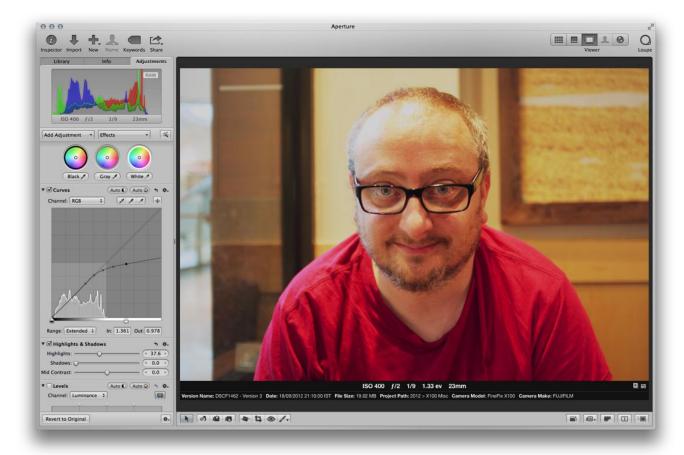

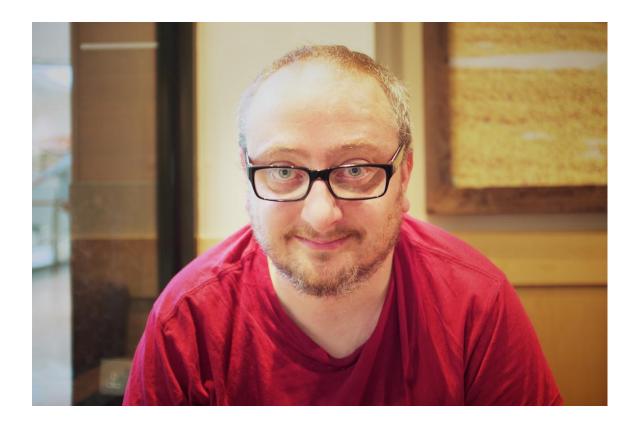

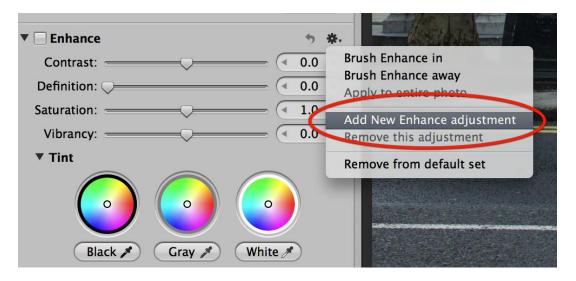

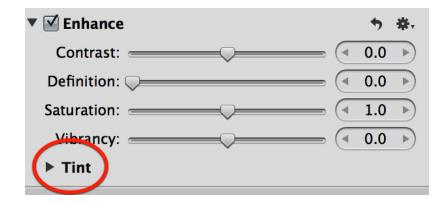

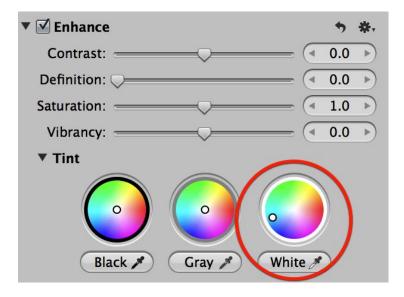

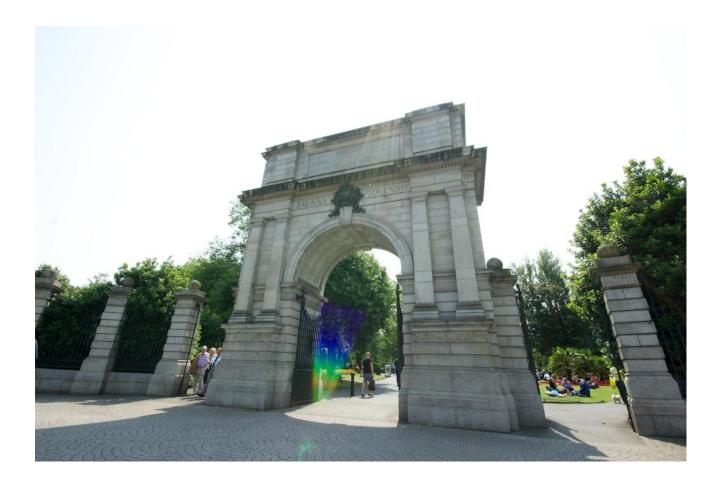

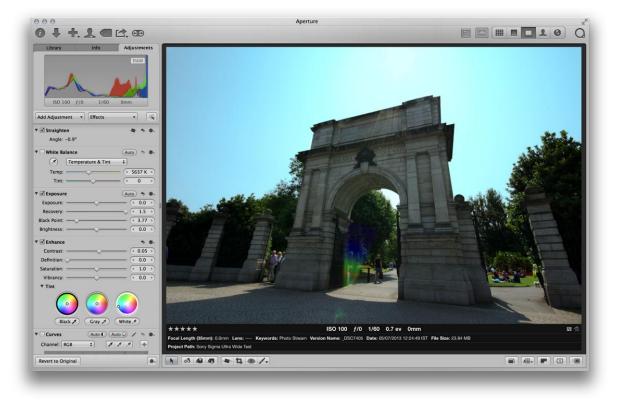

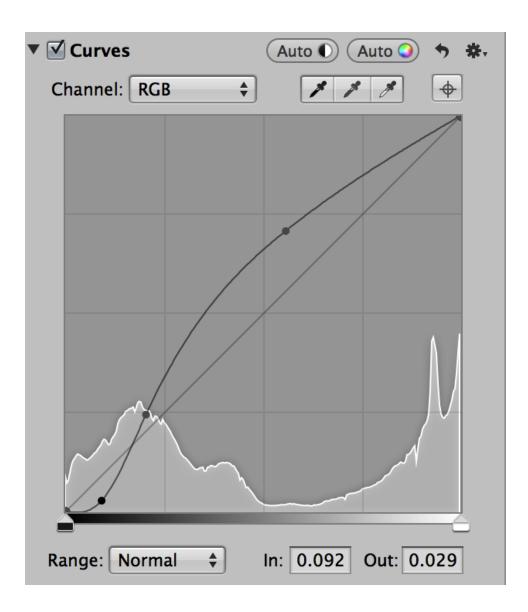

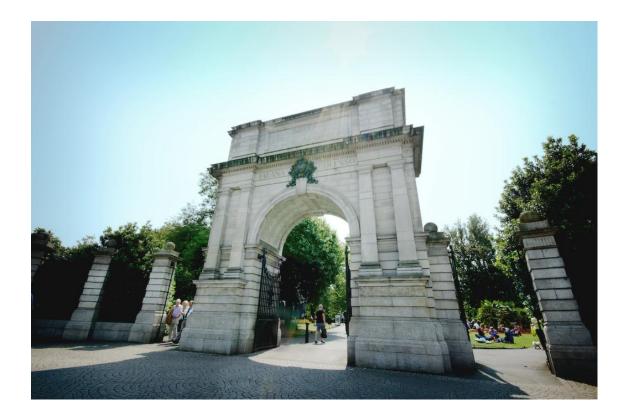

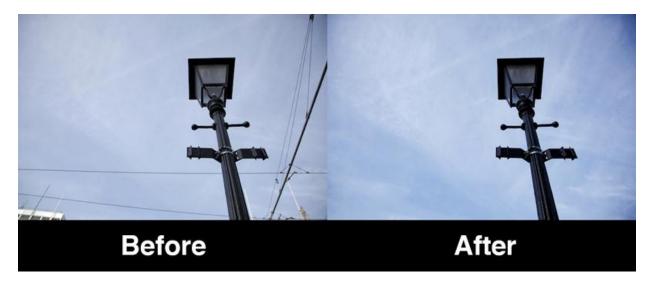

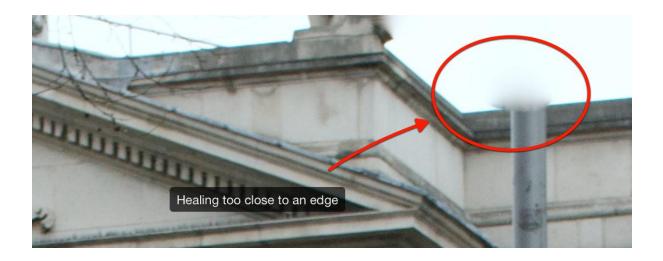

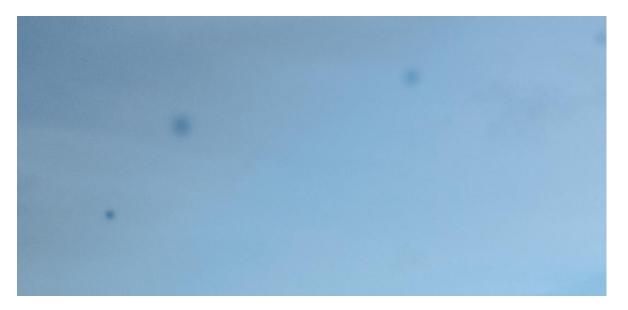

| () | Retouch<br>Repair  Clone |                                                  |  |  |  |
|----|--------------------------|--------------------------------------------------|--|--|--|
|    |                          |                                                  |  |  |  |
|    | Radius:                  | • • 131 >                                        |  |  |  |
|    | Softness:                | • • 0.5 •                                        |  |  |  |
|    | Opacity:                 | $\odot$ $<$ 1 $\rightarrow$                      |  |  |  |
|    | Option-click an are      | Option-click an area to define the clone source. |  |  |  |
|    |                          |                                                  |  |  |  |
|    |                          |                                                  |  |  |  |

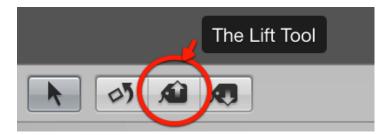

| 8            | Lift & Stamp     |                             | 8            | Lift & Stamp |                       |  |
|--------------|------------------|-----------------------------|--------------|--------------|-----------------------|--|
|              | ltem             | Details                     |              | ltem         | Details               |  |
| $\checkmark$ | Adjustments      |                             | $\checkmark$ | Adjustments  |                       |  |
|              | Retouch          | 3 Strokes                   |              | Retouch      | 3 Strokes             |  |
|              | Exposure         | Exposure (-0.54), Brightne: |              |              |                       |  |
|              | Enhance          | Contrast (0.15), Saturation |              |              |                       |  |
|              | Main Rating      | 5                           |              |              |                       |  |
|              | ▶ IPTC           | 4 items                     |              |              |                       |  |
|              | ► Keywords       | Galway                      |              |              |                       |  |
|              | /                |                             |              |              |                       |  |
|              | Delete These Pre | ess Delete                  |              |              |                       |  |
| A            | dd 🗘             | Stamp Selected Images       | A            | .dd 🛟        | Stamp Selected Images |  |

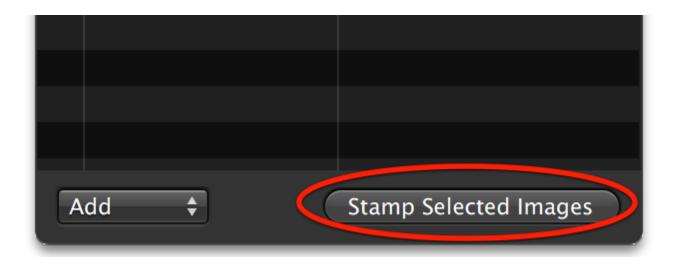

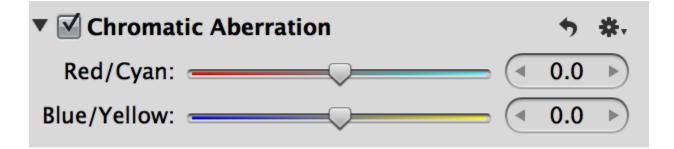

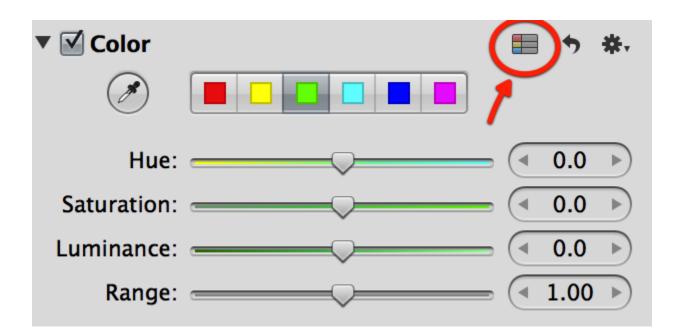

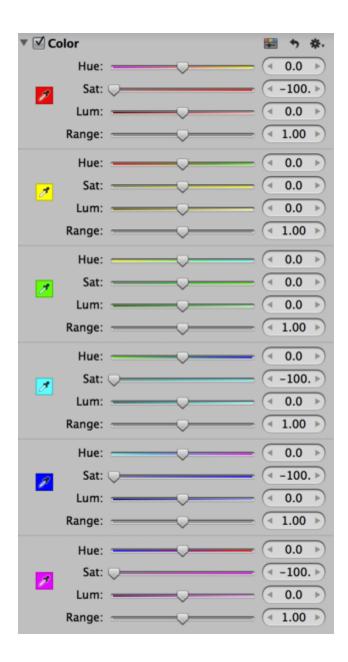

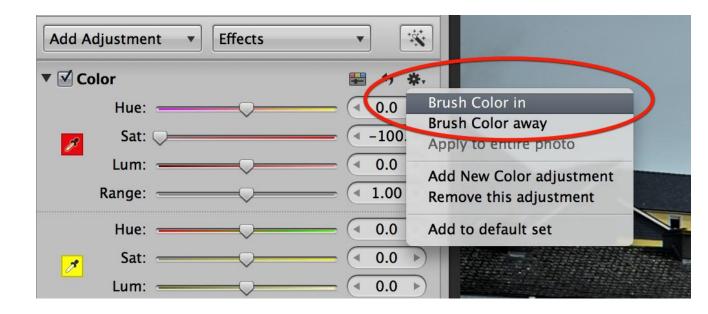

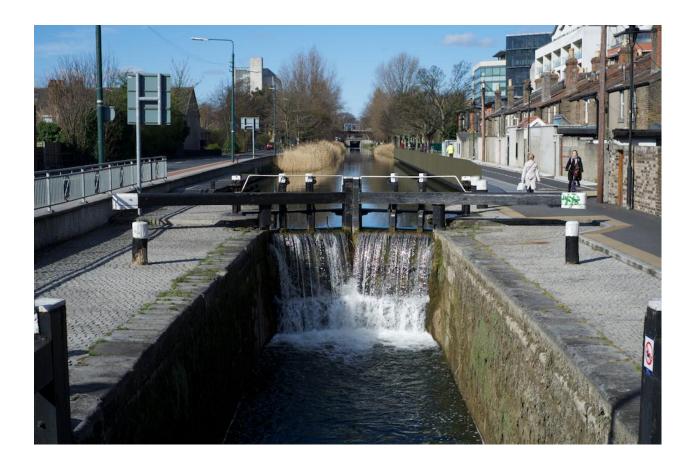

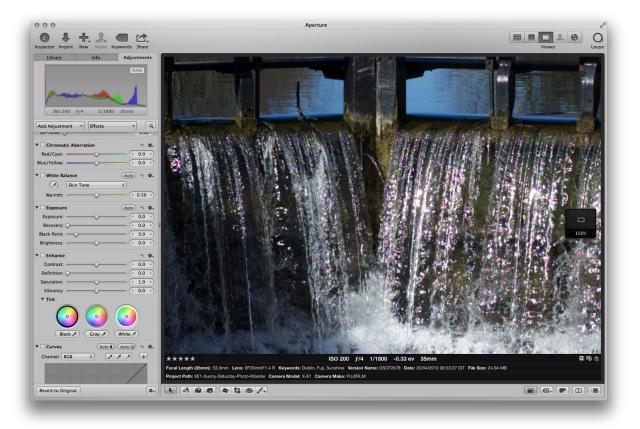

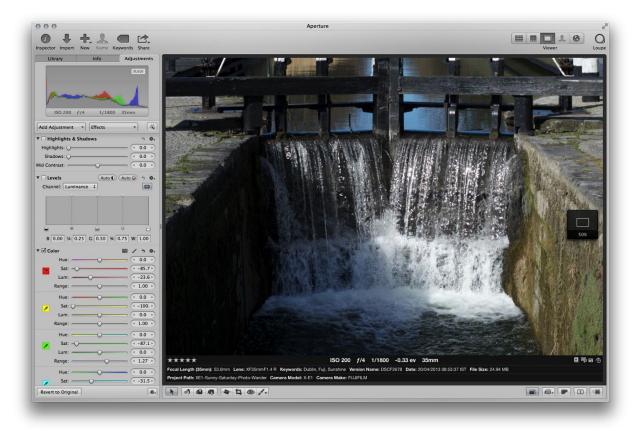

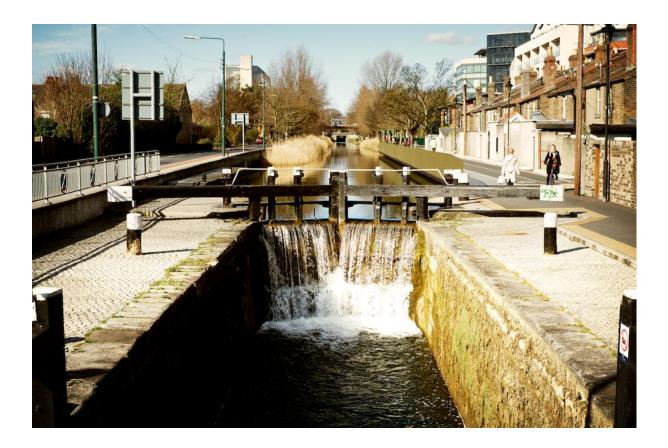

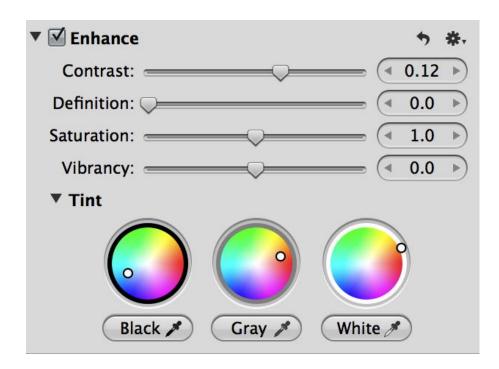

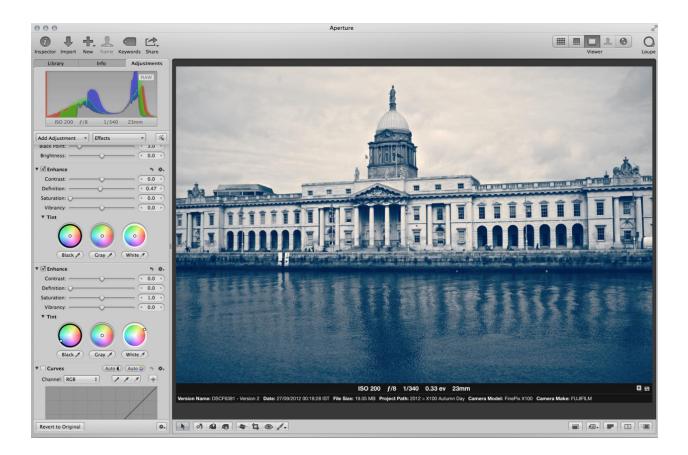

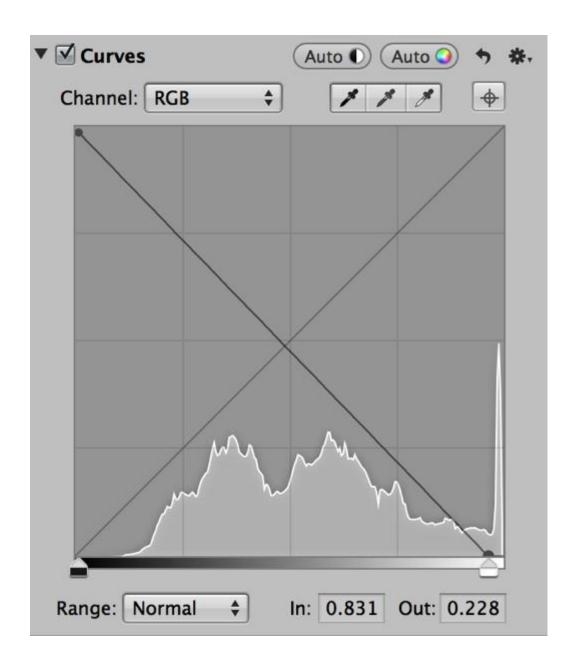

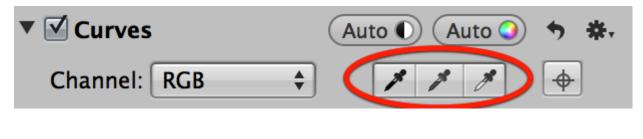

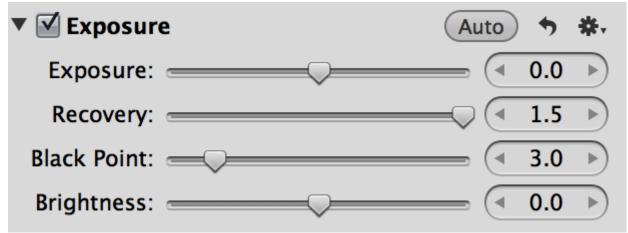

## **Chapter 5, Extending Aperture**

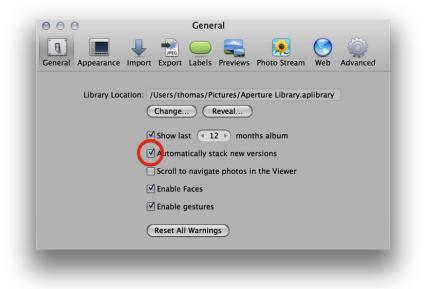

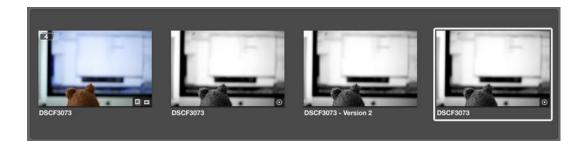

| $\mathbf{\Theta} \mathbf{\Theta} \mathbf{\Theta}$ | Security & Privacy                      | 1                                                 |   |
|---------------------------------------------------|-----------------------------------------|---------------------------------------------------|---|
|                                                   | Show All                                | Q                                                 |   |
|                                                   |                                         | hange Password<br>er sleep or screen saver begins |   |
| Clic                                              | ck the lock to prevent further changes. | Advanced                                          | ? |

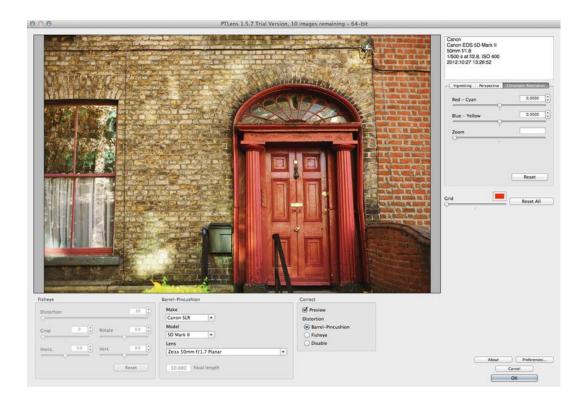

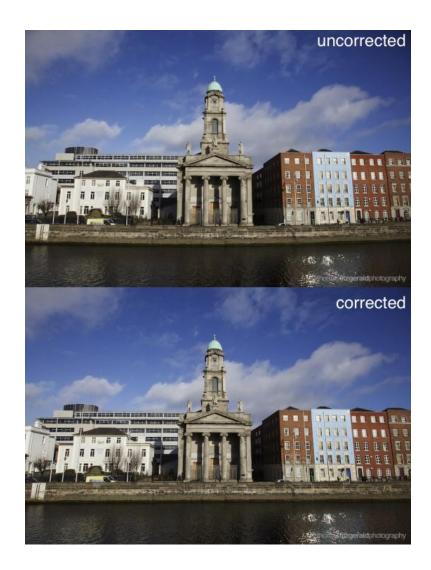

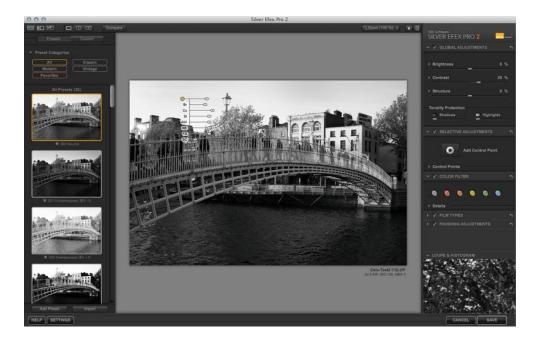

| * | ✓ GLOBAL ADJUS     | TMENTS     | ా |
|---|--------------------|------------|---|
|   | Brightness         | -7         | % |
|   | Contrast           | 34         | % |
|   | Structure          | 0          | % |
| - | anality Protection |            |   |
|   | Shadows            | Highlights |   |

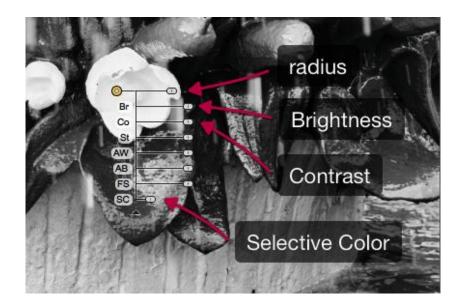

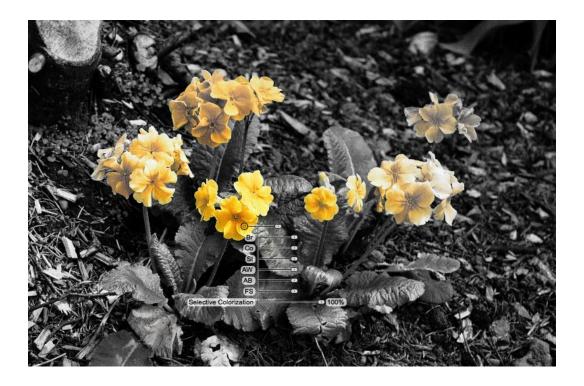

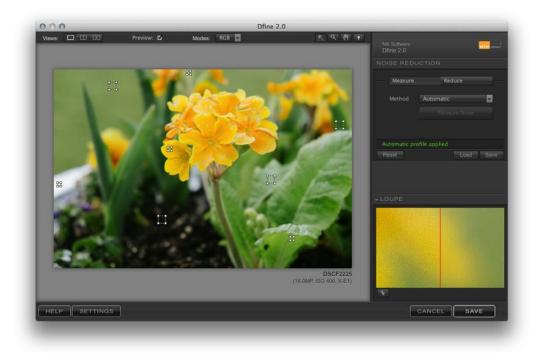

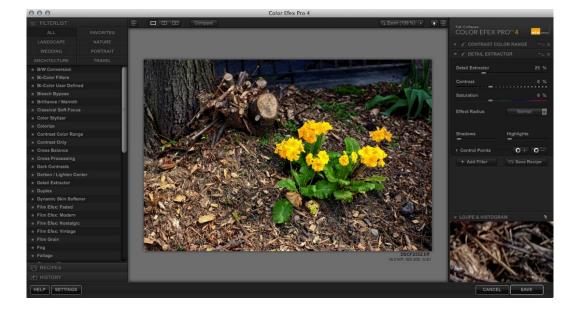

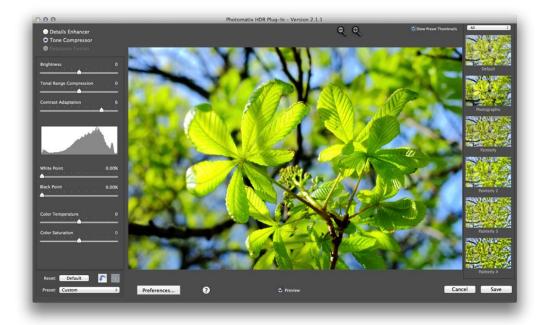

| $\Theta \Theta \Theta$       | Export                          |                  |
|------------------------------|---------------------------------|------------------|
| General Appearance Import    |                                 | eam Web Advanced |
| External Photo Editor:       | Adobe Photoshop CS6             | Choose           |
| External Editor File Format: | TIFF (8-bit)                    | \$ 300 dpi       |
| External Editor Color Space: | No Profile Selected             | •                |
| External Audio Editor:       | No application selected         | Choose           |
| External Video Editor:       | No application selected         | Choose           |
| Email using:                 | Mail                            | •                |
| Email Photo Export preset:   | JPEG - Original Size            | •                |
| Web Copyright:               | Copyright text for new Web Pag  | ges and Journals |
|                              | Include location info in expo   | ted photos       |
|                              | ☑ Include face info in exported | photos           |

| Web         | Advanced |
|-------------|----------|
| web         | Advanced |
| l easily    | use      |
|             |          |
|             |          |
| <u>12</u> н | ligh     |
|             | ]        |

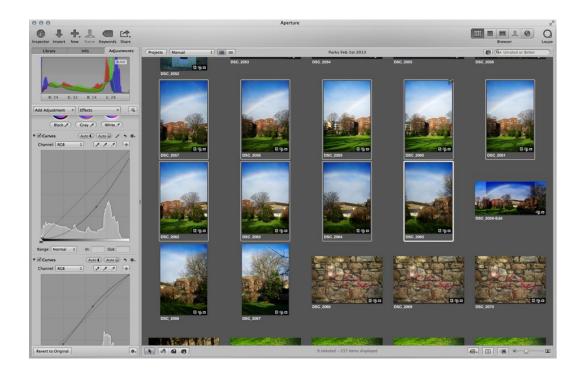

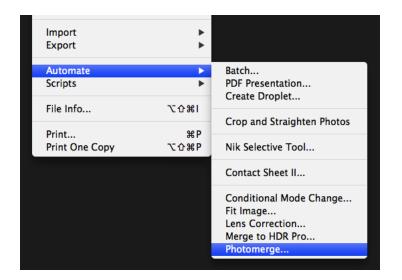

| Layout                   | Source Files                                 | OK     |
|--------------------------|----------------------------------------------|--------|
| <ul> <li>Auto</li> </ul> | Use: Files                                   |        |
|                          | DSC_2057.jpg<br>DSC_2058.jpg                 | Cancel |
| ○ Perspective            | DSC_2059.jpg                                 |        |
|                          | DSC_2060.jpg<br>DSC_2061.jpg<br>DSC_2062.jpg |        |
| O Cylindrical            | DSC_2062.jpg<br>DSC_2063.jpg                 |        |
|                          | DSC_2064.jpg                                 |        |
|                          | DSC_2065.jpg                                 |        |
| ⊖ Spherical              |                                              |        |
|                          |                                              |        |
| ⊖ Collage                |                                              |        |
|                          |                                              |        |
| OReposition              |                                              |        |
|                          |                                              |        |
|                          | ✓ Blend Images Together                      |        |
|                          | □ Vignette Removal                           |        |
|                          | Geometric Distortion Correction              |        |
|                          |                                              |        |

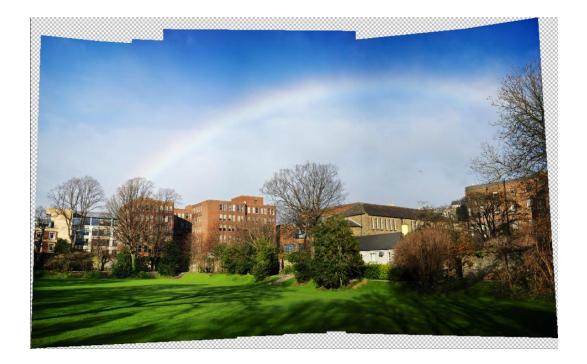

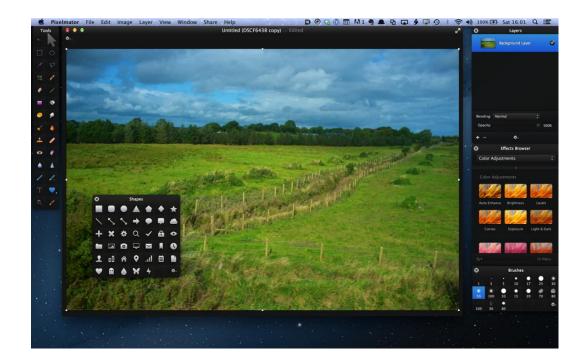

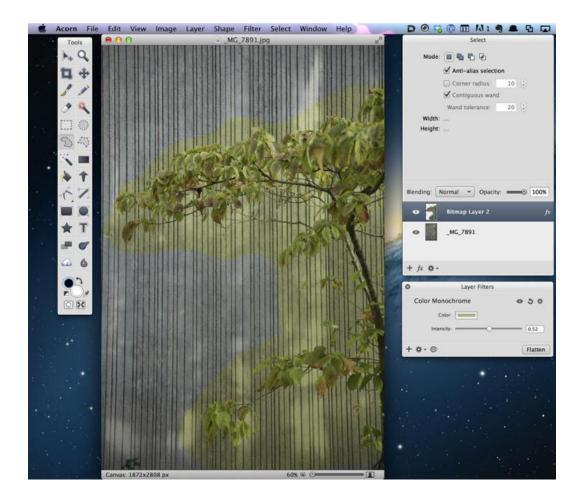

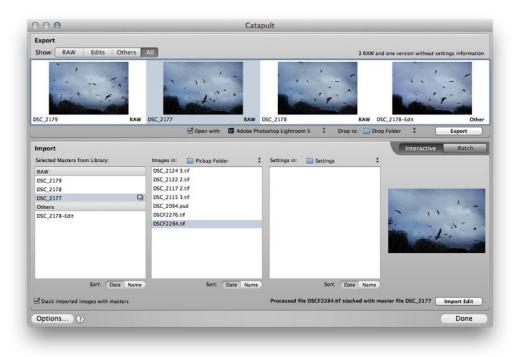

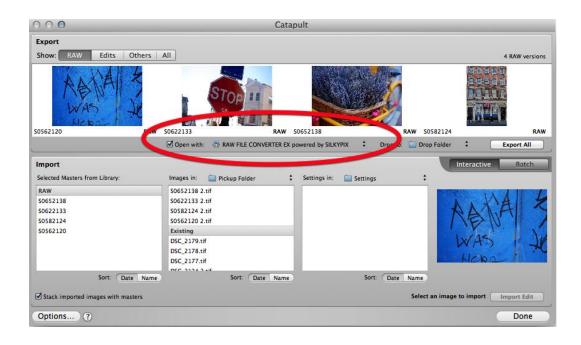

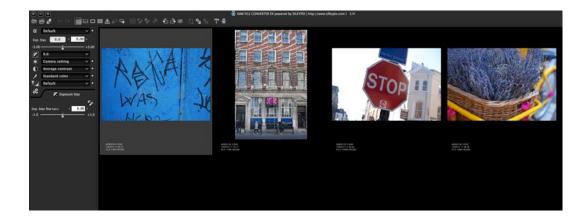

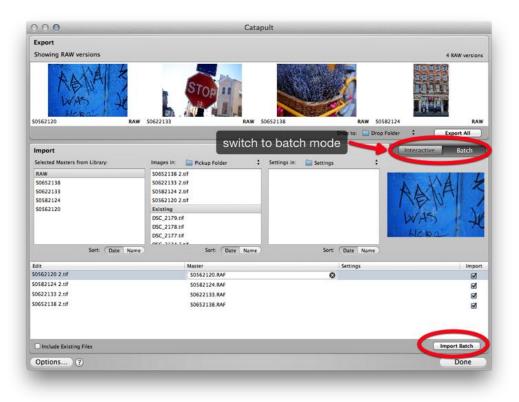

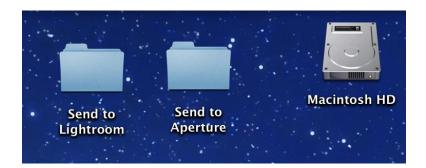

|                                      | Enable Auto Import                      |        |
|--------------------------------------|-----------------------------------------|--------|
| Watched Folder:                      | /Users/thomas/Desktop/Send to Lightroom | Choose |
| Destination                          |                                         |        |
| Move to:                             | /Users/thomas/Pictures                  | Choose |
| Subfolder Name:                      | Auto Imported Photos                    |        |
| File Naming: IMG_000<br>File Naming: |                                         | \$     |
| Develop Settings:                    | None                                    | \$     |
| Metadata:                            |                                         |        |
| Keywords:                            |                                         |        |
| Initial Previews:                    | Minimal                                 | \$     |
|                                      |                                         |        |

| Get Selected               | Images                       | Ø |
|----------------------------|------------------------------|---|
| Results Options            | Description                  |   |
| Section 2010 Export Master | ers                          | 8 |
| Destination:               | Send to Lightroom \$         |   |
| Export Name Format:        | Master Filename \$           |   |
| Export Subfolder:          | No folder \$                 |   |
|                            | Create IPTC4XMP sidecar file |   |
| Results Options            | Description                  |   |
| 🗳 Launch Appl              | ication                      |   |

| ~F                                                                                                    | oplication receives files and folders as input |  |  |  |
|----------------------------------------------------------------------------------------------------|------------------------------------------------|--|--|--|
| 🔻 🚳 Import Photos                                                                                                    | 8                                              |  |  |  |
| Add to:  Choose Project New Project Import by Reference                                                                                                    | Brussels                                       |  |  |  |
| <ul> <li>Delete the Source Images After Importing Them</li> </ul>                                                                                           |                                                |  |  |  |
| Results       Options       Description         Inpercention action simple       Show this action when the workflow runs       Show only the selected items |                                                |  |  |  |

| Export Location                  |                              |          |
|----------------------------------|------------------------------|----------|
| Export To: Specific folder       | <b>+</b>                     |          |
| Folder: /Users/thomas/Desktop/Se | end to Aperture              | • Choose |
| 🗹 Put in Subfolder:              |                              |          |
| Add to This Catalog              | Add to Stack: Below Original | \$       |
| Existing Files: Ask what to do   | \$                           |          |

| V Post-Processing                           |        |
|---------------------------------------------|--------|
| After Export: Open in Other Application     | \$     |
| Application: /Applications/Send to Aperture | Thoose |

| Add to: 💿 Choose Project | Brussels               | \$<br>Update |
|--------------------------|------------------------|--------------|
| O New Project            |                        |              |
| Import by Reference      |                        |              |
| Delete the Source Image  | s After Importing Them |              |
|                          |                        |              |
|                          |                        |              |

## Chapter 6, Exporting and Outputting to the Web

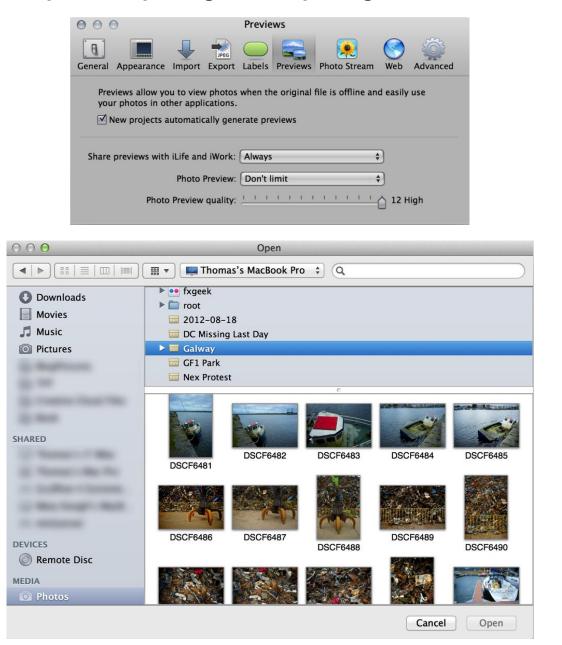

|                                        | Export Preset:        | JPEG - 50% of Original Size | \$                      |
|----------------------------------------|-----------------------|-----------------------------|-------------------------|
|                                        | Subfolder Format:     | None \$                     |                         |
| C                                      | ustom Subfolder Name: | Enter folder text here      |                         |
|                                        | Name Format:          | Current Version Name \$     |                         |
|                                        | Custom Name:          | Enter name text here        |                         |
|                                        | File Name Example:    | DSCF7290.jpg                |                         |
|                                        |                       | Show alert when finished    |                         |
|                                        |                       |                             |                         |
| New Folder                             |                       | Cancel                      | Export Versions         |
|                                        |                       |                             |                         |
| ****                                   |                       |                             |                         |
|                                        | Exporting             | 40 selecte                  | d – 396 items displayed |
|                                        |                       |                             |                         |
| $\mathbf{O} \ \mathbf{O} \ \mathbf{O}$ |                       | Activity                    |                         |
| Activity                               | Description           |                             | Status                  |
| ▼ Export                               | Exporting Items       |                             | 1 Remaining             |
| Exporting                              | Exporting DSC_7637    |                             | 2 of 359                |
|                                        |                       |                             |                         |
|                                        |                       |                             |                         |
|                                        |                       |                             |                         |
| Pause Task Car                         | ncel Task             |                             | Hide Queued Tasks       |

| $\odot$ $\odot$ $\odot$             | Image Export   |                          |
|-------------------------------------|----------------|--------------------------|
| Preset Name<br>JPEG – Original Size | Image Format:  | (JPEG \$                 |
| JPEG – 50% of Original Size         |                | Include Metadata         |
| JPEG – 50% no metadata              | Image Quality: | 10                       |
| JPEG – Fit within 1024 x 1024       |                |                          |
| JPEG - For Retina Website           | Size To:       | Percent of Original \$   |
| JPEG – For Facebook                 |                | 50.0%                    |
| JPEG – Fit within 640 x 640         | DPI:           | 72                       |
| TIFF – Original Size (8-bit)        |                |                          |
| TIFF - Original Size (16-bit)       | Gamma Adjust:  | 0                        |
| TIFF - 50% of Original Size         | Color Profiles |                          |
| TIFF - Fit within 1024 x 1024       | Color Profile: | sRGB IEC61966-2.1 \$     |
| PNG – Original Size                 |                | Black Point Compensation |
| PNG - 50% of Original Size          | Show Watermark | ,                        |
| PNG - Fit within 1024 x 1024        |                |                          |
| PNG – Fit within 640 x 640          |                | Center \$                |
| PSD - Original Size (16-bit)        | Opacity:       | 50%                      |
| PSD - 50% of Original Size (16-bit) |                |                          |
| Email Small – JPEG                  |                |                          |
| Email Medium - JPEG                 |                |                          |
| Email Original Size - JPEG          |                |                          |
|                                     |                |                          |
|                                     |                |                          |
|                                     |                |                          |
|                                     | Choose Image   | Scale watermark          |
|                                     |                |                          |
| + - Reset Preset                    |                | Cancel OK                |
|                                     |                |                          |
|                                     |                |                          |
|                                     |                |                          |
|                                     |                |                          |
|                                     |                |                          |
| 11                                  |                | -1                       |
| Manan                               |                | , rall                   |
| //2000-0-1                          |                |                          |
|                                     | U              |                          |

Scale watermark

Choose Image...

| 000                                | File Naming                                             |
|------------------------------------|---------------------------------------------------------|
| Preset Name                        |                                                         |
| Custom Name with Index             | Example: nex- 1                                         |
| Custom Name                        | Format: Custom Name Index #                             |
| Custom Name with Index (no spaces) | Customize the format by dragging elements below into    |
| Version Name                       | the text above. You can also edit the text above to add |
| Version Name and Date/Time         | or remove characters such as spaces.                    |
| Version Name with Sequence         |                                                         |
| Version Name with Index            | Induite Viewing News Date Council Date                  |
| Image Date/Time                    | Include: Version Name Image Date Current Date           |
| Custom Name with Counter           | Original File Name Image Time Current Time              |
|                                    | Custom Name Image Year Current Year                     |
|                                    | Index # Image Month Current Month                       |
|                                    | Sequence # Image Day Current Day                        |
|                                    | Counter                                                 |
|                                    |                                                         |
|                                    | Custom Name: nex-                                       |
|                                    |                                                         |
|                                    | Incrementing counter starting at: 1                     |
|                                    | # of digits: Auto \$                                    |
|                                    |                                                         |
| + - Reset Preset                   | (Cancel) OK                                             |
| (Reset Meset)                      |                                                         |

| Title:                             |                                                  |
|------------------------------------|--------------------------------------------------|
| Version Name:                      | Pinocchio                                        |
| Headline:                          |                                                  |
| Caption:                           | Pinocchiq statue outside a<br>shop in Vienna     |
| Keywords:                          |                                                  |
|                                    |                                                  |
| Copyright Notice:                  |                                                  |
|                                    | 16/02/2013 22:22:34 GMT                          |
| Date:                              | 16/02/2013 22:22:34 GMT<br>4288 × 2848 (12.2 MP) |
| Date:<br>Pixel Size:               |                                                  |
| Date:<br>Pixel Size:<br>File Size: | 4288 × 2848 (12.2 MP)                            |

Insert Media × Upload Files Media Library All media items \$ Search 19574 · - M. T -

TwitExport

## TwitExport 2.0.2

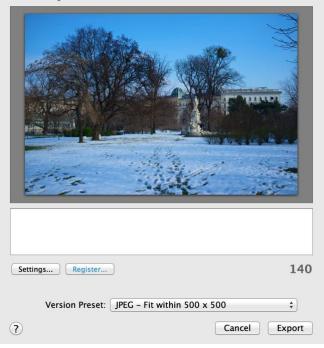

Insert Media Create Gallery Set Featured Image

Insert from URL

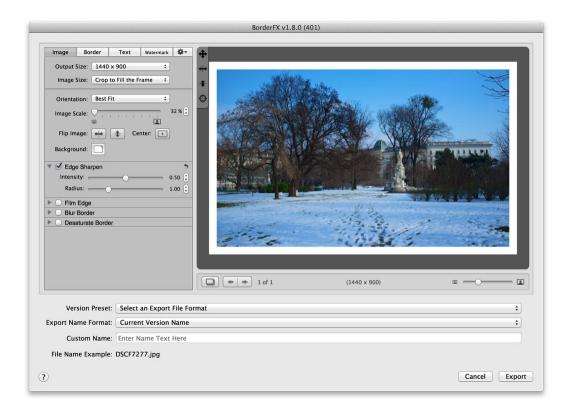

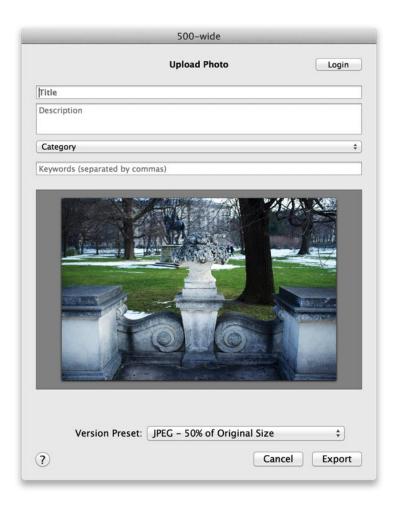

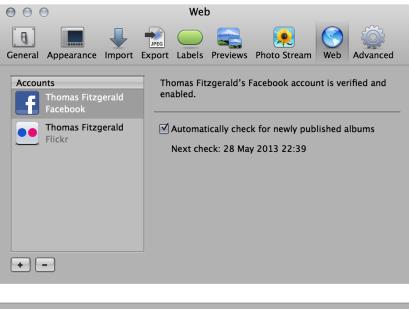

| f           | Login to Facebook<br>Login to Facebook to connect it to the Aperture Uploader. After<br>you connect, you can publish photos directly from Aperture to<br>Facebook. |       |  |  |
|-------------|----------------------------------------------------------------------------------------------------|-------|--|--|
|             | Email:                                                                                                    |       |  |  |
|             | Password:                                                                                                    |       |  |  |
|             | I agree to Facebook's <u>terms</u> .                                                                                                    |       |  |  |
| Forgot your | Cancel                                                                                                    | Login |  |  |

| <b>Would you like to publish 6 photos to Facebook?</b><br>The photos will be added to Thomas Fitzgerald's Facebook account.                                              |
|----------------------------------------------------------------------------------------------------|
| Album: New Album \$                                                                                                    |
| Photos Viewable By: Everyone \$                                                                                                    |
| I certify that I have the right to distribute these photos and that they do not violate the <u>terms</u> .                                                               |
| Cancel Publish                                                                                                    |
|                                                                                                    |
| Do you want to set up Aperture to publish to Flickr?<br>This allows Aperture to access information in your Flickr account that's needed to publish your Aperture photos. |
|                                                                                                    |
| Would you like to publish 3 photos to Flickr?<br>The photos will be added to fxgeek's Flickr account.                                                                    |
| Set: New Set 🔶                                                                                                    |

\$

\$

(

Cancel

Publish

Set Name: Photos

Photo Size: Actual Size Images

Photos Viewable by: Anyone

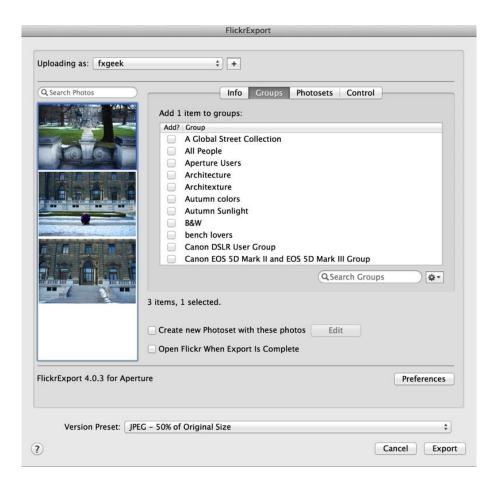

| $\bigcirc$ $\bigcirc$ $\bigcirc$ | 0                                                                        |                                                                                | Р                                                       | hoto St                                        | ream                                   |                                                               |            |          |
|----------------------------------|--------------------------------------------------------------------------|--------------------------------------------------------------------------------|---------------------------------------------------------|------------------------------------------------|----------------------------------------|---------------------------------------------------------------|------------|----------|
| <b>General</b>                   | Appearance                                                               | Import                                                                         | JPEG<br>Export                                          | Labels                                         | Previews                               | Photo Stream                                                  | <b>Web</b> | Advanced |
|                                  | iCloud and<br>Automat<br>Include N<br>Automat<br>Send all<br>Shared Phot | ream up<br>downloa<br>ic Impor<br>Ay Photo<br>ic Uploa<br>new pho<br>to Stream | ds them<br>t<br>Stream<br>d<br>tos to M<br>ns<br>to sha | to all of<br>photos i<br>y Photo<br>tre with o | ' your devid<br>n Projects,<br>Stream. | 0 days of your p<br>ces.<br>Photos, Faces<br>le, or subscribe | and Plac   | es.      |
|                                  |                                                                          |                                                                                |                                                         |                                                |                                        |                                                               |            |          |

|               | Photo Stream                                                                                                    |
|---------------|----------------------------------------------------------------------------------------------------|
|               | Photo Stream allows you to see your most recent photos<br>on all your devices. It also lets you share selected photos<br>with other people. |
| Photo Stream: | My Photo Stream \$                                                                                                    |
|               | Cancel OK                                                                                                    |

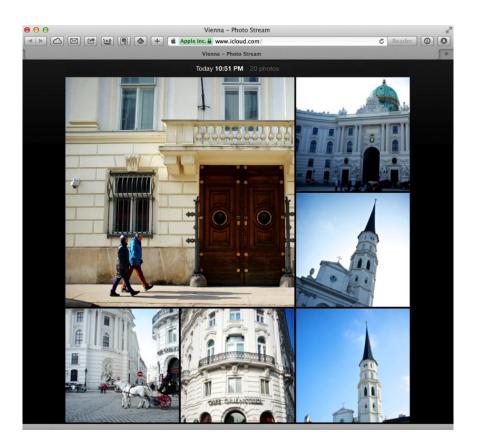

## Chapter 7, Making Metadata Work for You

| Library               |            | Info     | A             | djustments |
|-----------------------|------------|----------|---------------|------------|
| FUJIFILM F<br>Unknown |            | 100      |               | JPEG       |
| ISO 800               | 23mm       | 0 ev     | <i>f</i> /2.8 | 1/125      |
| •                     | - × 🖈      | ***      | *             | Pr         |
| General               |            | \$       |               | *.         |
|                       | Title:     |          |               |            |
| Versio                | n Name: [  | DSCF725  | 9             |            |
| F                     | leadline:  |          |               |            |
|                       | Caption:   |          |               |            |
|                       |            |          |               |            |
| Ke                    | eywords:   |          |               |            |
| Copyrigh              | t Notice:  |          |               |            |
|                       | Date:      | 16/02/2  | 013 00:0      | 5:20 GMT   |
| Pi                    | xel Size:  | 4288 × 2 | 2848 (12.)    | 2 MP)      |
|                       | File Size: | 4.64 MB  |               |            |
| Proj                  | ect Path:  | Vienna   |               |            |
|                       | Badges:    | J        |               |            |

| Badges: |  |
|---------|--|
|         |  |

| <b>FUJIFILM</b><br>Unknowr | FinePix X100      | ÷ JPEG              |
|----------------------------|-------------------|---------------------|
| ISO 800                    | 23mm 0 ev         | <i>f</i> /2.8 1/125 |
| •                          | × ****            | t P                 |
| Name Only                  | \$                | *.                  |
| Vers                       | on Name: DSCF7259 | <b>.</b>            |

| FUJIFILM F    |         | 100  |               |       |
|---------------|---------|------|---------------|-------|
|               | Lens    |      |               |       |
| ISO 800       | 23mm    | 0 ev | <i>f</i> /2.8 | 1/125 |
| •             | × 🖈     | ***  | *             | Pr)   |
| Large Captio  | n       | \$   |               | *.    |
| Enter caption | on text |      |               |       |
|               |         |      |               |       |
|               |         |      |               |       |
|               |         |      |               |       |
|               |         |      |               |       |
|               |         |      |               |       |

| • • • • M          | etadata Views    |
|--------------------|------------------|
| Metadata Views     | Metadata Fields  |
| General            | ▼ EXIF           |
| ALL EXIF           | Altitude         |
| Name Only          | Aperture         |
| Caption Only       | Artist           |
| Name & Ratings     | Brightness       |
| Name & Caption     | Camera Make      |
| Ratings            | Camera Model     |
| Caption & Keywords | Color Model      |
| Caption & Credits  | Color Space      |
| Contact Sheet      | Contrast         |
| File Info          |                  |
| Photo Info         | ☐ copylight      |
| EXIF Info          |                  |
| GPS                | Depth            |
|                    |                  |
|                    | EXIF Version     |
|                    | Exposure Bias    |
|                    | Exposure Mode    |
|                    | Exposure Program |
|                    | Firmware         |
| *-                 | Cancel OK        |

| 000                                                                                                    | Metadata Views                                                                                                    |
|----------------------------------------------------------------------------------------------------|----------------------------------------------------------------------------------------------------|
| Metadata Views<br>General<br>ALL EXIF<br>Name Only<br>Caption Only<br>Name & Ratings<br>Name & Caption<br>Ratings<br>Caption & Keywords | Metadata Fields                                                                                                    |
| Caption & Credits<br>Contact Sheet<br>File Info<br>Photo Info<br>EXIF Info<br>GPS                                                       | <ul> <li>✓ Color Model</li> <li>✓ Color Space</li> <li>✓ Contrast</li> <li>✓ Copyright</li> <li>✓ Date</li> <li>✓ Depth</li> <li>✓ Direction</li> <li>✓ EXIF Version</li> <li>✓ Exposure Bias</li> <li>✓ Exposure Mode</li> <li>✓ Exposure Program</li> </ul> |
| *                                                                                                    | Cancel OK                                                                                                    |

| $\Theta \odot \Theta$ | Metadata           |                                            |
|-----------------------|--------------------|--------------------------------------------|
| Preset Name           | IPTC Contact       |                                            |
| Basic Info            | Creator:           | Thomas Fitzgerald                          |
| Thomas Basic          | Job Title:         | Photographer                               |
|                       | Address:           |                                            |
|                       | City:              |                                            |
|                       | State/Province:    |                                            |
|                       | Postal Code:       |                                            |
|                       | Country:           |                                            |
|                       | Phone:             |                                            |
|                       | Email:             |                                            |
|                       | Website:           | http://<br>thomasfitzgeraldphotography.com |
|                       | IPTC Content       |                                            |
|                       | Headline:          |                                            |
|                       | Caption:           |                                            |
|                       |                    |                                            |
|                       | Keywords:          |                                            |
|                       | IPTC Subject Code: |                                            |
|                       | Caption Writer:    |                                            |
|                       | IPTC Image         |                                            |
|                       | -                  | 28/05/2013 00:00:00                        |
|                       |                    |                                            |
| *                     |                    | Cancel OK                                  |

| Title:            |                         |
|-------------------|-------------------------|
| Version Name:     | DSCF7259                |
| Headline:         |                         |
| Caption:          |                         |
|                   |                         |
| Keywords:         | Vienna, Museum, Dome    |
| Copyright Notice: |                         |
| Date:             | 16/02/2013 00:05:20 GMT |
| Pixel Size:       | 4288 × 2848 (12.2 MP)   |
| File Size:        | 4.64 MB                 |
| Project Path:     | Vienna                  |
| Badges:           |                         |

| S Keywords      |      |
|-----------------|------|
| Q Search        |      |
| beach           |      |
| Beak            |      |
| Beans           |      |
| Bear            |      |
| Bears           |      |
| Bearz           |      |
| Beauty          |      |
| Bee             |      |
| Beerries        |      |
| ▼ Belgium       |      |
| Brussles        |      |
| Bell            |      |
| Bench           |      |
| bernie          |      |
| Big Apple       |      |
| Bike            |      |
| Bird            |      |
| birds           |      |
| Bitter          |      |
| Black           |      |
| Black & White   |      |
| black and white |      |
| blackboard      |      |
| Exp             | oort |

| 8               | Keywords      |  |
|-----------------|---------------|--|
| <b>Q</b> Search |               |  |
| Baking          |               |  |
| Bananna         |               |  |
| Bank            |               |  |
| Bar Chart       |               |  |
| Bark            |               |  |
| Basket          |               |  |
| beach           |               |  |
| Beak            |               |  |
| Beans           |               |  |
| Bear            |               |  |
| Bears           |               |  |
| Bearz           |               |  |
| Beauty          |               |  |
| Bee             |               |  |
| Beerries        |               |  |
| ▼ Belgium       |               |  |
| ▼ Brussles      |               |  |
| Untitled        |               |  |
| Bell            |               |  |
| Bench           |               |  |
| bernie          |               |  |
| Big Apple       |               |  |
| Bike            |               |  |
| a + (+=) •      | Import Export |  |

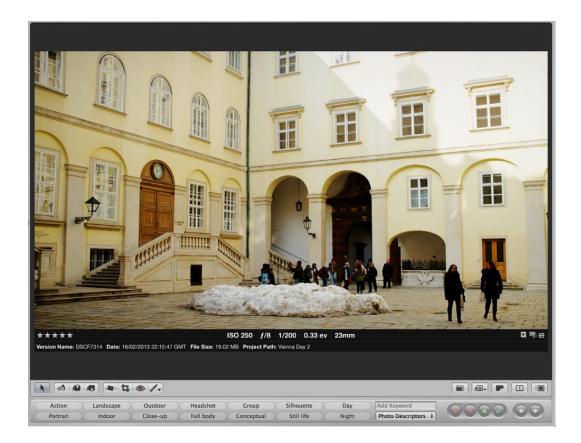

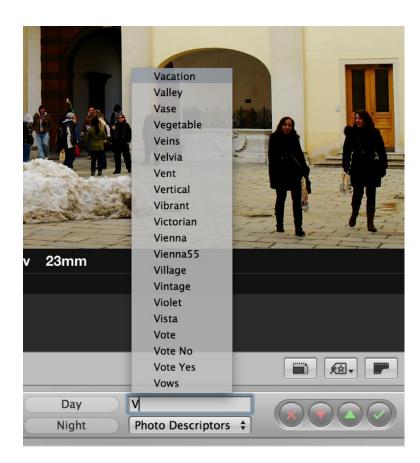

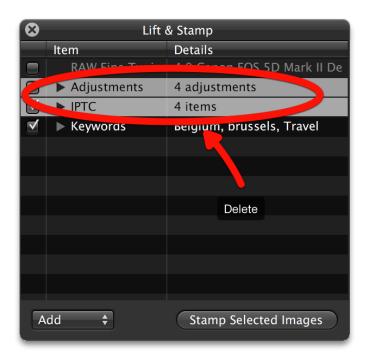

| Large Caption            | *. |
|--------------------------|----|
| Horse and Cart in Vienna |    |
|                          |    |

| • • •                         |              | TextExpa   | inder            |                         |                    |          |
|-------------------------------|--------------|------------|------------------|-------------------------|--------------------|----------|
| New Snippet New Group Delete  |              |            | Statistics       | <b>D</b><br>Preferences | Q Filter<br>Filter |          |
| 🔻 🚞 Photography Related       | Grou         | p Settings | 5                |                         |                    |          |
| Winter 🚺                      | vinter       |            |                  |                         |                    |          |
| Astrup Fearnley Museum        | afm          | Name:      | Keywords         |                         |                    |          |
| Oslo Text                     | /osl         | ocation:   | Local            |                         |                    |          |
|                               | webs Ex      | pand in:   | Default (in Pref | erences)                |                    | \$       |
|                               | /aui<br>/was | Sound:     | Default (in Pref | erences)                |                    | \$       |
| Editorial notice              | (ed Evna     | nd after:  | Whitespace       |                         |                    | \$       |
| Autumn 2012, Dublin, Ireland: | /fall        |            |                  | 21.2                    |                    |          |
| 2012: Dublin, Ireland.        | /dui         |            | Suggest abbr     | eviations               |                    |          |
| ▶ 🚞 Book                      |              |            |                  |                         |                    |          |
| 🕨 🚞 General                   |              |            |                  |                         |                    |          |
| 🔻 🚞 Keywords                  |              |            |                  |                         |                    |          |
| winter keywords               | wntr         |            |                  |                         |                    |          |
| Park Key                      | park         |            |                  |                         |                    |          |
| Liffey KEy                    | .liffey      |            |                  |                         |                    |          |
| Street Key                    | street       |            |                  |                         |                    |          |
| Dublin key                    | dub          |            |                  |                         |                    |          |
| Architecture Key              | arch         |            |                  |                         | 6 of 23            | snippets |
| + \$-                         | 111          |            |                  |                         |                    |          |

|      |              | Language Text           | Region Input Se | ources                    |   |
|------|--------------|-------------------------|-----------------|---------------------------|---|
| 🗹 Us | e symbol and | text substitution       | Corre           | ct spelling automatically |   |
| On   | Replace      | With                    |                 |                           |   |
|      | (c)          | ©                       | Spelling:       | Automatic by Language     | _ |
|      | (r)          | ®                       | Word Break:     | Standard                  | _ |
|      | (p)          | Ø                       | word break:     | Standard                  |   |
|      | ТМ           | тм                      | Smart Quotes:   | "abc" 💲                   |   |
|      | c/o          | %                       |                 |                           |   |
|      |              |                         |                 | 'abc' ‡                   |   |
|      | 1/2          | 1/2                     |                 |                           |   |
|      | 1/3          | 1⁄3                     |                 |                           |   |
|      | 2/3          | 3⁄3                     |                 |                           |   |
|      | 1/4          | 1⁄4                     |                 |                           |   |
|      | 3/4          | 3⁄4                     |                 |                           |   |
|      | 1/8          | 1/8                     |                 |                           |   |
|      | 3/8          | 3⁄8                     |                 |                           |   |
|      | 5/8          | 5/8                     |                 |                           |   |
|      | 7/8          | 7⁄8                     |                 |                           |   |
|      | /birds       | birds, avian, flight, n |                 |                           |   |

| ⊖ ⊖ ⊖ Batch                                 | Change                              |  |  |  |  |
|---------------------------------------------|-------------------------------------|--|--|--|--|
| Time Adjustment: 💿                          | None                                |  |  |  |  |
| 0                                           | Adjust Time Zone                    |  |  |  |  |
| Camera's Time Zone: Eu                      | rope/Dublin 🗘                       |  |  |  |  |
| Actual Time Zone: Eu                        | rope/Dublin 🗘                       |  |  |  |  |
| Version Name Format: Current Version Name 🗘 |                                     |  |  |  |  |
| _                                           |                                     |  |  |  |  |
|                                             | ter name text here                  |  |  |  |  |
| Example File Name: _M                       | -                                   |  |  |  |  |
|                                             | Apply to Original Files             |  |  |  |  |
| Add Metadata From: Ba                       | sic Info 🗘                          |  |  |  |  |
| ۲                                           | Append 🔘 Replace                    |  |  |  |  |
|                                             |                                     |  |  |  |  |
| _                                           | Thomas Fitzgerald                   |  |  |  |  |
| Creator's Job Title:                        | Photographer                        |  |  |  |  |
| Contact Website(s):                         | http://                             |  |  |  |  |
|                                             | thomasfitzgeraldphotograp<br>hy.com |  |  |  |  |
| Caption:                                    |                                     |  |  |  |  |
|                                             |                                     |  |  |  |  |
| Keywords:                                   |                                     |  |  |  |  |
| Image City:                                 |                                     |  |  |  |  |
| State/Province:                             |                                     |  |  |  |  |
| Image Country:                              |                                     |  |  |  |  |
|                                             | © Thomas Fitzgerald                 |  |  |  |  |
|                                             | Cancel OK                           |  |  |  |  |
|                                             |                                     |  |  |  |  |

| Custom Metadata Fields |           |
|------------------------|-----------|
| Blogged                |           |
|                        |           |
|                        |           |
|                        |           |
|                        |           |
|                        |           |
|                        |           |
|                        |           |
|                        |           |
|                        |           |
|                        |           |
|                        |           |
|                        |           |
|                        |           |
| + -                    | Cancel OK |
|                        |           |

| Title:            |                          |
|-------------------|--------------------------|
| Version Name:     | DSCF7309                 |
| Headline:         |                          |
| Caption:          | Horse and Cart in Vienna |
|                   |                          |
| Keywords:         |                          |
| Copyright Notice: |                          |
| Date:             | 16/02/2013 22:12:00 GMT  |
| Pixel Size:       | 4288 × 2848 (12.2 MP)    |
| File Size:        | 19.00 MB                 |
| Project Path:     | Vienna Day 2             |
| Badges:           |                          |
| Blogged:          | no                       |
| Stock Submission: |                          |
| Blog Address:     | Submitted                |

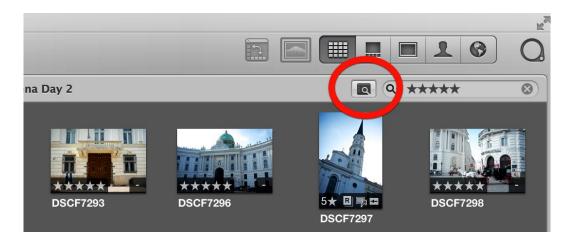

| S Filter: more pictures                                         |   |
|-----------------------------------------------------------------|---|
| All 💠 of the following that match 💠 🗆 Stack picks only Add Rule | • |
| ✓ Rating: is greater than or equal to 💠 👘 📩 👘 👘 Unrated         |   |
| Flagged: Yes 🛟                                                  | • |
| 🚍 Color Label: 👔 🔿 🔵 🗶 🌑 🜑 🜑 🜑 🜑                                | • |
| ✓ Text: includes                                                | • |
| C Keywords                                                      | • |
| New Smart Album New Album With Current Images                   | • |

| 8                                                         | Filter: root                                           |     |  |  |
|-----------------------------------------------------------|--------------------------------------------------------|-----|--|--|
| All 🗘 of t                                                | the following that match 🗘 🗖 Stack picks only Add Rule | •   |  |  |
| ✓ Rating: 🛛 is greater than or equal to 💠 👌 📩 📩 👘 Unrated |                                                        |     |  |  |
| Flagged: Yes 💠 –                                          |                                                        |     |  |  |
| Color Label: is 💠 🔘 🗢 🗢 🗢 🗢 🗢 🗕                           |                                                        |     |  |  |
| Text: includ                                              | les 🗘 Q.                                               | •   |  |  |
| Keywords                                                  |                                                        | •   |  |  |
| EXIF:                                                     | Camera Model 🗧 includes 🗘 Mark II                      | •   |  |  |
| EXIF:                                                     | Focal Length 💠 is greater than or equa 💠 50            | •   |  |  |
|                                                           | New Smart Album New Album With Current Images          | * • |  |  |

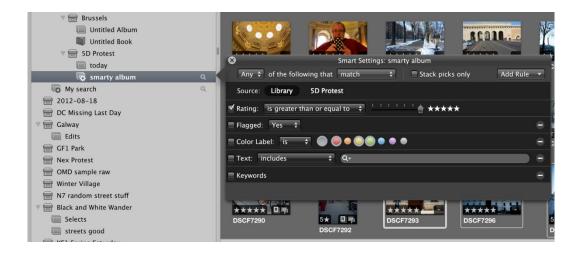

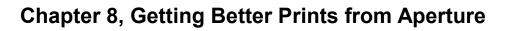

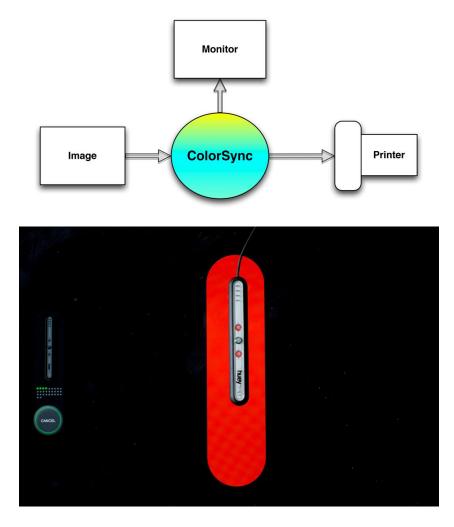

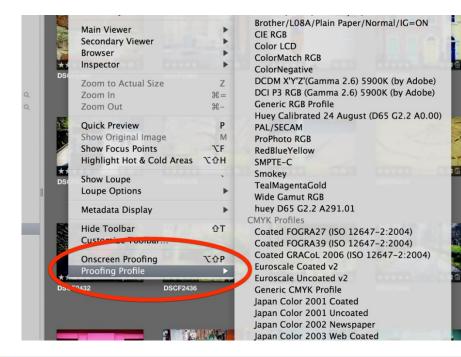

000 Print Standard 4 6 8 10 12 14 16 18 20 22 24 26 28 Contact Sheets CUSTOM PRESETS 1 1 4×6 11111 11111 3×2 Framed Printer: Brother HL-3040CN series \$ Color Profile: Printer Managed \$ 14 Remember to enable your printer's color 16 Paper Size: A4 \$ Orientation: Landscape \$ 18 Image Size: Maximum to Fit \$ 1 Photo Per Page Same Photo Per Page 44 4 1 Photo: 1 Page - A4 (29,704×20,99 cm.) Crop Image to Fill (More Options) \*. Cancel Print...

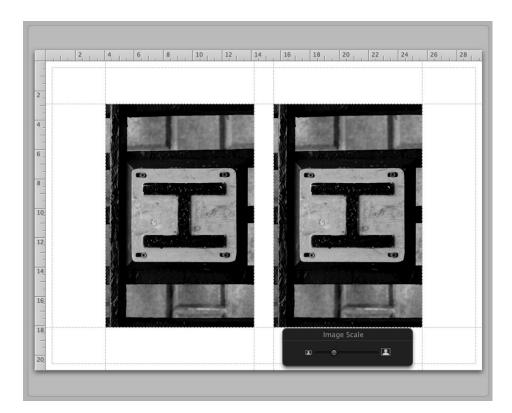

| Color Profile: Printer Managed<br>Remember to enable your<br>printer's color<br>Remember to enable your                                                                                                    |    |
|----------------------------------------------------------------------------------------------------|----|
| printer's color                                                                                                    |    |
|                                                                                                    |    |
| Paper Size: A4                                                                                                    |    |
| Orientation: Landscape 💠 🛛 💈                                                                                                    |    |
| Image Size: 4 × 6 +                                                                                                    | -  |
| 2 Photos Per Page                                                                                                    |    |
| Same Photo Per Page                                                                                                    |    |
| Crop Image to Fill                                                                                                    |    |
| More Options 🔹                                                                                                    |    |
|                                                                                                    | į. |
| AND THE REAL PROPERTY AND ADDRESS OF ADDRESS OF ADDRESS |    |

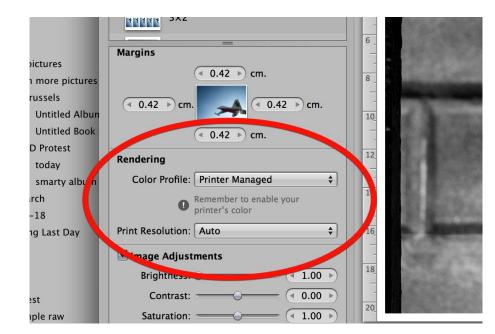

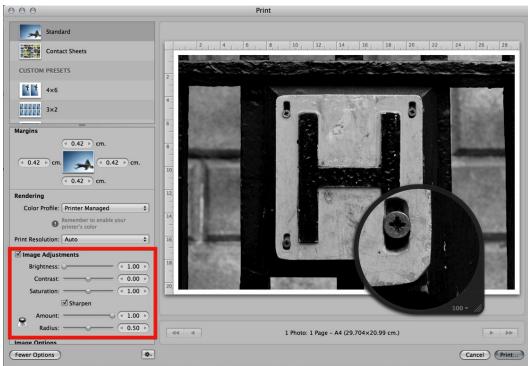

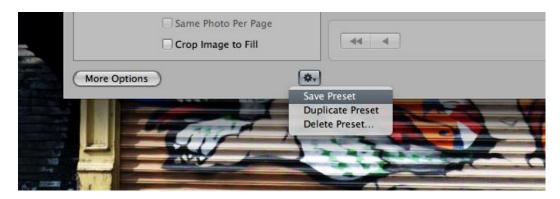

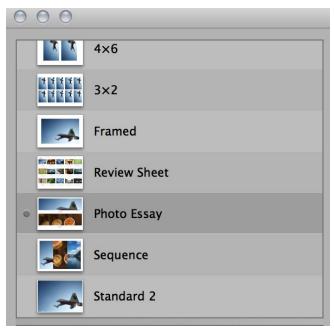

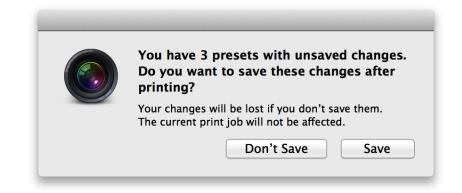

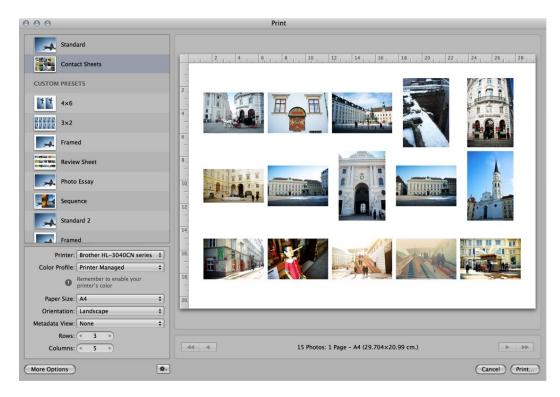

| ●              | New Message |         |
|----------------|-------------|---------|
| To:            |             |         |
| Cc:            |             | ]       |
| Subject:       |             |         |
| <b>■</b> From: | Signature:  | None \$ |

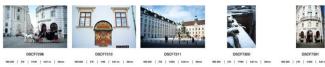

DSCF7301 80.300 | /# | 5560 | 5.87 w | 28mm 180 Mile | frie | frie | Alfree | Almen

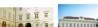

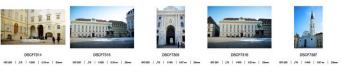

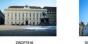

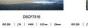

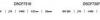

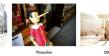

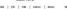

| lide Library Media                                                                                                    |                                                       | Record Step Stop Run |          |  |
|----------------------------------------------------------------------------------------------------|-------------------------------------------------------|----------------------|----------|--|
| Hide Library Media           Actions         Variables         Name           Actions         Q. Name           Italiany         Duplicate Finder Items           Contacts         Filter Finder Items           Contacts         Filter Finder Items           Contacts         Filter Finder Items           Contacts         Filter Finder Items           Contacts         Filter Finder Items           Contacts         Get Folder Contents           Filtes & Folders         Get Specified Finder Items           Mail         Label Finder Items           Movies         Move Finder Items           Movies         Move Finder Items Trash           Photos         New Aliases           Yesentations         New Aliases           Yesentations         New Folder           Wither         New Folder           Wother         Rename Finder Items           Most Used         Retrieve Disk Itmage           Most Used         Retrieve Disk Item References           Kevei Finder Items         Set Application for Files | Print Plugin receives PDF files from the print system | C<br>C<br>ns         |          |  |
| Ask for Finder Items This action lets the user choose Finder items in a dialog when the workflow is run. Input: Files/Folders Result: Files/Folders                                                                                                    |                                                       | Log                  | Duration |  |
| Version: 1.2.1<br>Copyright: Copyright © 2003-2012 Apple Inc. All rights<br>reserved.                                                                                                    |                                                       |                      |          |  |
| 0- T                                                                                                    |                                                       |                      |          |  |

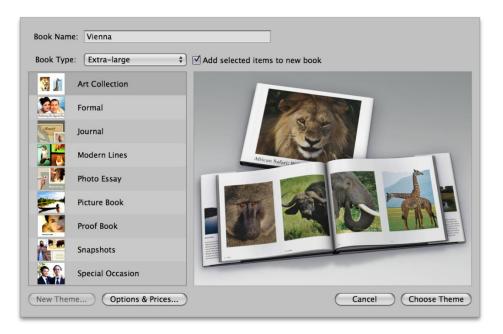

| Book Name: Vienna |                                           |              |
|-------------------|-------------------------------------------|--------------|
|                   | New Custom Book                           |              |
| Book Type: Custom |                                           |              |
|                   | Theme Name: Untitled Book Theme           |              |
|                   | Page Size                                 |              |
|                   | Width: 27.94 cm. Height: 20.32 cm.        |              |
|                   | Image Spacing                             |              |
|                   | Horizontal: 0.127 cm. Vertical: 0.127 cm. |              |
|                   | Margins                                   |              |
|                   | Top: 1.524 cm. Inside: 1.746 cm.          |              |
|                   | Bottom: 1.524 cm. Outside: 1.524 cm.      |              |
|                   | Cancel OK                                 |              |
| New Theme)        | otions & Prices                           | Choose Theme |

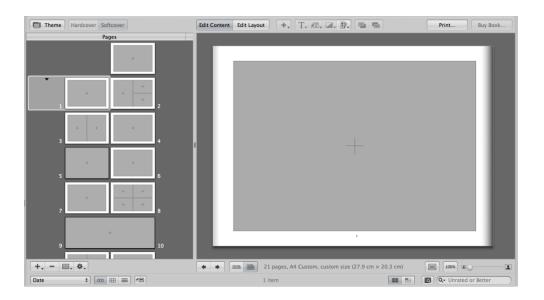

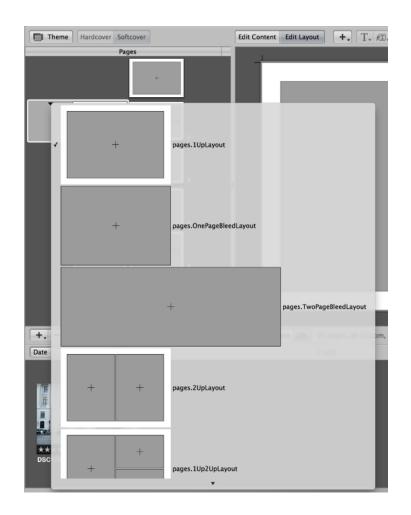

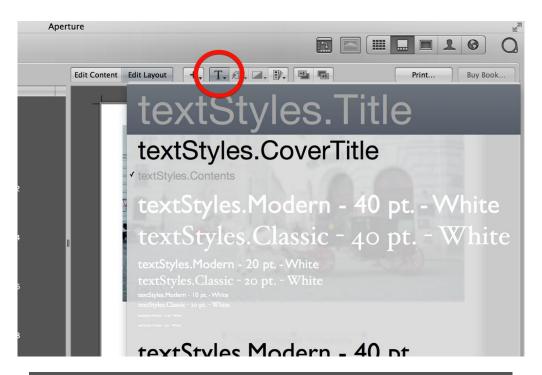

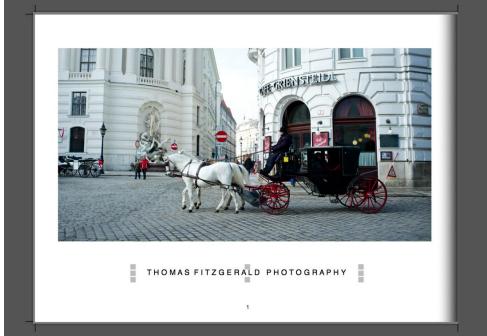

|                             | Print        |
|-----------------------------|--------------|
| TRANSFILSE FILSE PROTOGRAFI | Printer:     |
| ▲ 2 of 22 ► ►►              |              |
| ? PDF T Hide Details        | Cancel Print |

| Sign in to                       | Your Acco                        | unt                                       | Sign In   | Select Prin            | nts Review                      | Verify Send                          |
|----------------------------------|----------------------------------|-------------------------------------------|-----------|------------------------|---------------------------------|--------------------------------------|
| Sizes & Prices                   |                                  |                                           |           |                        |                                 |                                      |
| Sizes and price prints.          | es of prints vary b              | y country and are s                       | shown fo  | or Ireland.            | Please Sign in to               | select your                          |
| 10 x 15cm (4 x 6")<br>0.20€ each | 13 x 18cm (5 x 7")<br>0.50€ each | 5 x 8cm (2 x 3")<br>1.02€ for 4           |           | cm (6 x 8")<br>l€ each | 20 x 25cm (8 x 10<br>1.85€ each | ") 20 x 30cm (8 x 12")<br>1.85€ each |
| If you hav<br>Apple ID a         |                                  | nt (from the iTunes<br>perture has been s |           | ith someor             |                                 |                                      |
|                                  | Password:                        | Forgot Password?                          |           |                        | Sign In                         |                                      |
| New Cust<br>If you dor           |                                  | t, click Create Acco                      | ount.     | Cre                    | ate Account                     |                                      |
|                                  |                                  | ≜ Secure C                                | Connectio | n                      |                                 | Cancel                               |

| elect Prints                 | Select Prints Send                |             |   |  |  |
|------------------------------|-----------------------------------|-------------|---|--|--|
|                              | Quick Order: 10 x 15cm (4 x 6") 🗘 |             |   |  |  |
| Prints                       |                                   |             |   |  |  |
|                              | 10 x 15cm (4 x 6")                | 0.20€ each  | 0 |  |  |
|                              | 13 x 18cm (5 x 7")                | 0.50€ each  | 0 |  |  |
|                              | 5 x 8cm (2 x 3")                  | 1.02€ for 4 | 0 |  |  |
|                              | 15 x 20cm (6 x 8")                | 0.81€ each  | 0 |  |  |
|                              | 20 x 25cm (8 x 10")               | 1.85€ each  | 0 |  |  |
| Little and the second second | 20 x 30cm (8 x 12")               | 1.85€ each  | 0 |  |  |